Министерство образования и науки Российской Федерации

Федеральное государственное бюджетное образовательное учреждение высшего образования «САНКТ-ПЕТЕРБУРГСКИЙ ГОСУДАРСТВЕННЫЙ УНИВЕРСИТЕТ ПРОМЫШЛЕННЫХ ТЕХНОЛОГИЙ И ДИЗАЙНА»

**Е. Г. Маежов, В. Ю. Иванов**

## **Микропроцессорные устройства управления лифтов и эскалаторов**

Методические указания к выполнению контрольных работ для студентов заочной формы обучения направления подготовки 15.03.02 Технологические машины и оборудование профиль подготовки Лифты и эскалаторы

> Санкт-Петербург 2017

## I. Разработка МПСУ на ОМК

Составить структурную схему микропроцессорной системы автоматического управления (САУ).

Выбрать технические средства управления, определить их функции

Разработать принципиальную электрическую схему САУ.

Разработать обобщенный и подробный алгоритмы управления.

Разработать таблицу кодирования на основании таблицы истинности.

Разработать прикладную программу управления.

### Объем представляемого материала

Пояснительная записка содержит: задание, описание, обоснование, расчеты, выводы.

Графическая часть, содержит:

МПСУ на ОМК

- структурную схему микропроцессорной САУ;
- алгоритм;
- таблицу истинности;
- таблицу кодирования;
- текст прикладной программы управления;
- принципиальную электрическую схему микропроцессорной САУ;

#### **ВВЕДЕНИЕ**

Однокристальный микроконтроллер или однокристальная микроЭВМ (ОМЭВМ) является эффективным средством автоматизации на основе применения методов цифровой обработки данных и управления разнообразными технологическими объектами и процессами.

Однокристальный микроконтроллер конструктивно выполнен в виде одной большой интегральной схемы (БИС), включающей в себя устройства, необходимые для реализации цифровой системы контроля и управления минимальной конфигурации.

Специфическая организация ввода/вывода информации предопределяет область применения однокристальных микроконтроллеров в качестве специализированных вычислительных устройств, включаемых в контур управления технологическим объектом или процессом. Структурная организация, набор команд и аппаратно-программные средства наиболее приспособлены для решения задач контроля и управления в системах автоматики.

Появление однокристальных микроконтроллеров вызвало существенные изменения в подходах к разработке аппаратных и программных средств системы управления. В устройствах управления на основе однокристальных микроконтроллеров аппаратные средства и программное обеспечение существуют в форме неделимого аппаратно-программного комплекса.

Результатом такой интеграции является уменьшение объема трудозатрат на разработку аппаратных средств по отношению к суммарным затратам на разработку и отладку прикладного программного обеспечения.

#### **Архитектура микроконтроллера**

Микроконтроллер АТMega32 имеет следующие параметры:

- 120 инструкций с временем выполнения за 1 машинный такт;

- 32 Кбайт программируемой в системе FLASH-памяти программ (число циклов записи/стирания 1000);

- 2 кбайта энергонезависимой EEPROM-памяти данных (число циклов записи/стирания 100000);

- 512 байт статического ОЗУ (SRAM);

- 32х8 регистров общего назначения (РОН);

- 32 программируемых канала ввода/вывода;

- UART (полнодуплексный универсальный асинхронный приемопередатчик);

- SPI (последовательный синхронный интерфейс)

- полностью статическая архитектура,  $0\div 20$  МГц;

- один 8-разрядный таймер/счетчик0 с предделителем;

- один 16-разрядный таймер/счетчик1 с предделителем, сравнением и захва-

том;

- двухканальный широтно-импульсный модулятор (ШИМ);
- система внутренних и внешних прерываний;
- программируемый сторожевой таймер (WDT);
- аналоговый компаратор.

Микроконтроллер имеет арифметико-логическое устройство АЛУ, которое выполняет операции над операндами, расположенными в регистровом файле (32 РОН). АЛУ выполняет три основные категории операций: арифметические, логические и битовые.

Система команд, включающая всю совокупность команд микроконтроллера, состоит из следующих групп: команды арифметических и логических операций; команды ветвления (передачи управления); команды пересылки данных; команды операций с битами.

## **Условное графическое обозначение (УГО) ОМК АТMega32**

### **Система команд микроконтроллера**

При создании программы разработчик оперирует программно доступными ресурсами микроконтроллера, к которым относятся программно доступные регистры (регистры общего назначения – РОН и регистры ввода/вывода - РВВ), внутренняя и внешняя память данных. Основными способами адресации являются: регистровая, непосредственная регистровая, прямая и косвенная. Микроконтроллер использует несколько разновидностей основных способов адресации.

Каждая команда сообщает процессору выполняемую операцию и методы доступа к операндам. Командная строка включает метку (символический адрес), мнемонику (символическое имя) команды, поле операндов и комментарий. Имя команды однозначно связано с выполняемой ею операцией.

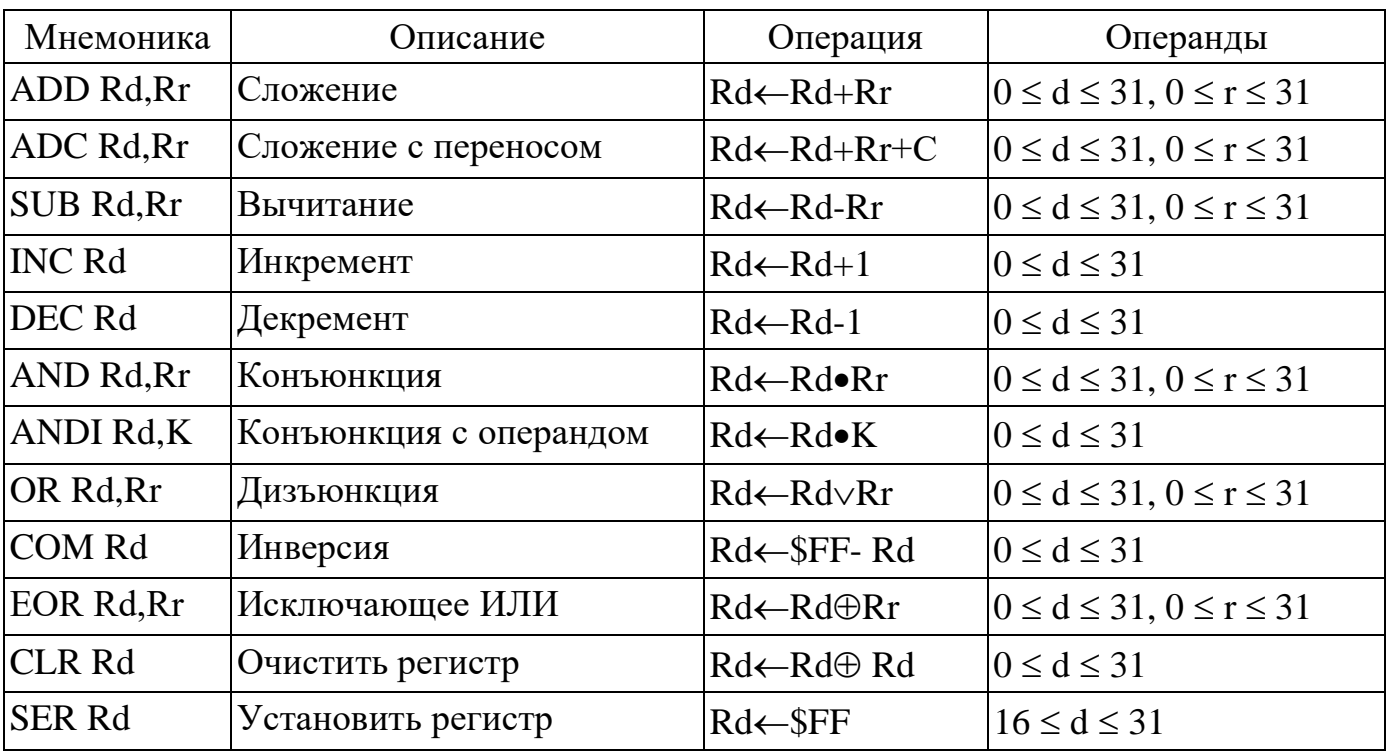

### **Арифметические и логические команды**

## **Команды ветвления (переходов, передачи управления)**

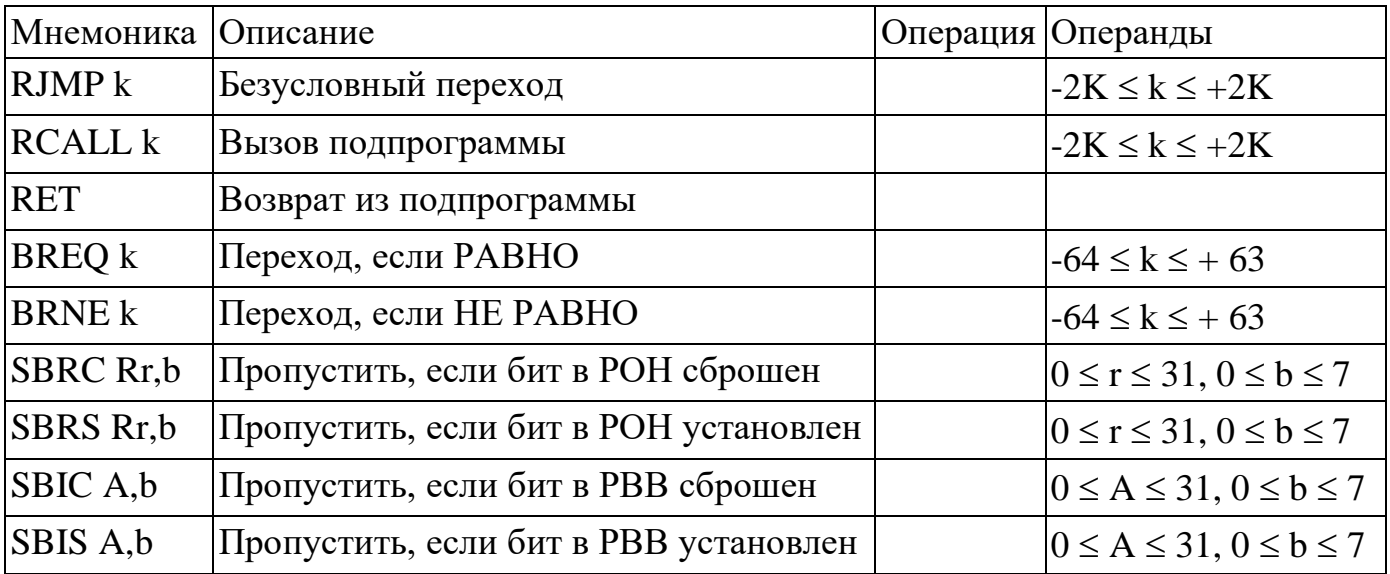

#### **Команды пересылки данных**

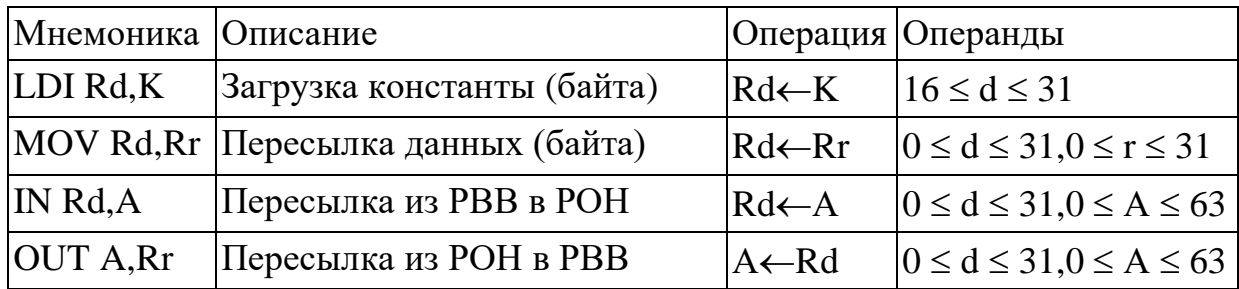

#### **Команды операций с битами**

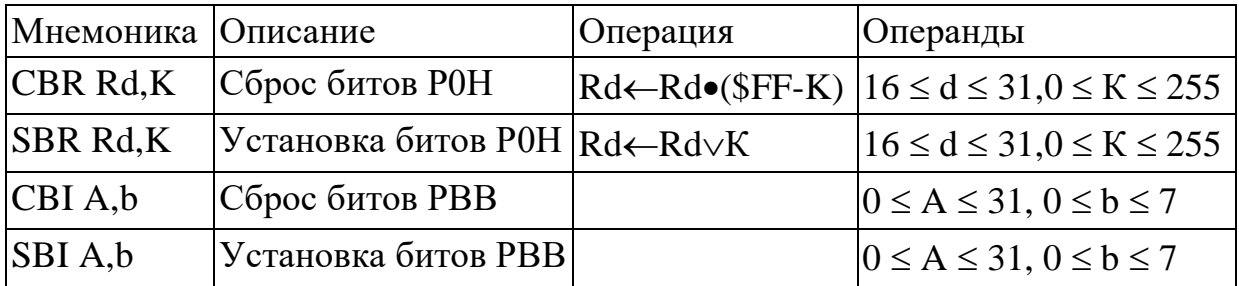

Способы адресации представляют собой набор механизмов доступа к операндам. Одни из них просты и поэтому приводят к компактному формату команды и быстрому доступу к операнду, но объем доступных с их помощью ресурсов ограничен. Другие способы адресации позволяют оперировать со всеми имеющимися в системе ресурсами, но команда получается длинной, на ее ввод и выполнение тратится много времени.

## **Порядок выполнения работы**

## **1. Разработка структурной схемы системы**

Анализ задания на проектирование из таблицы 1 исходных данных Таблица 2 Датчики, микроконтроллер и контакторы

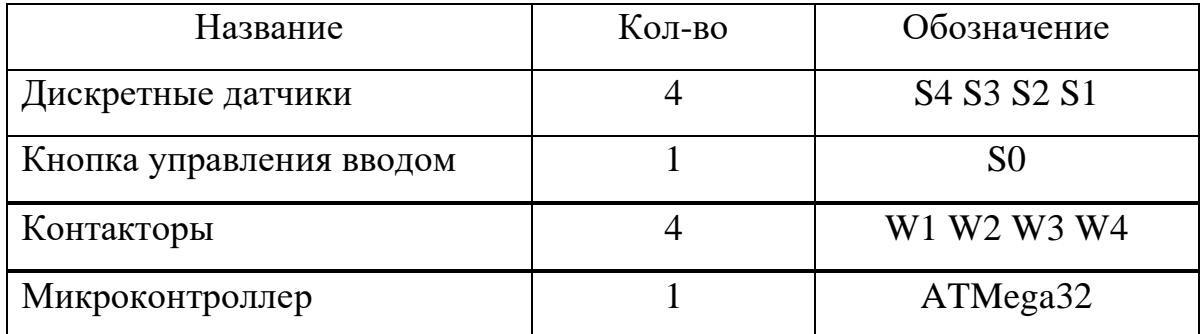

Составим структурную схему системы, в соответствии с заданием на проек-

тирование:

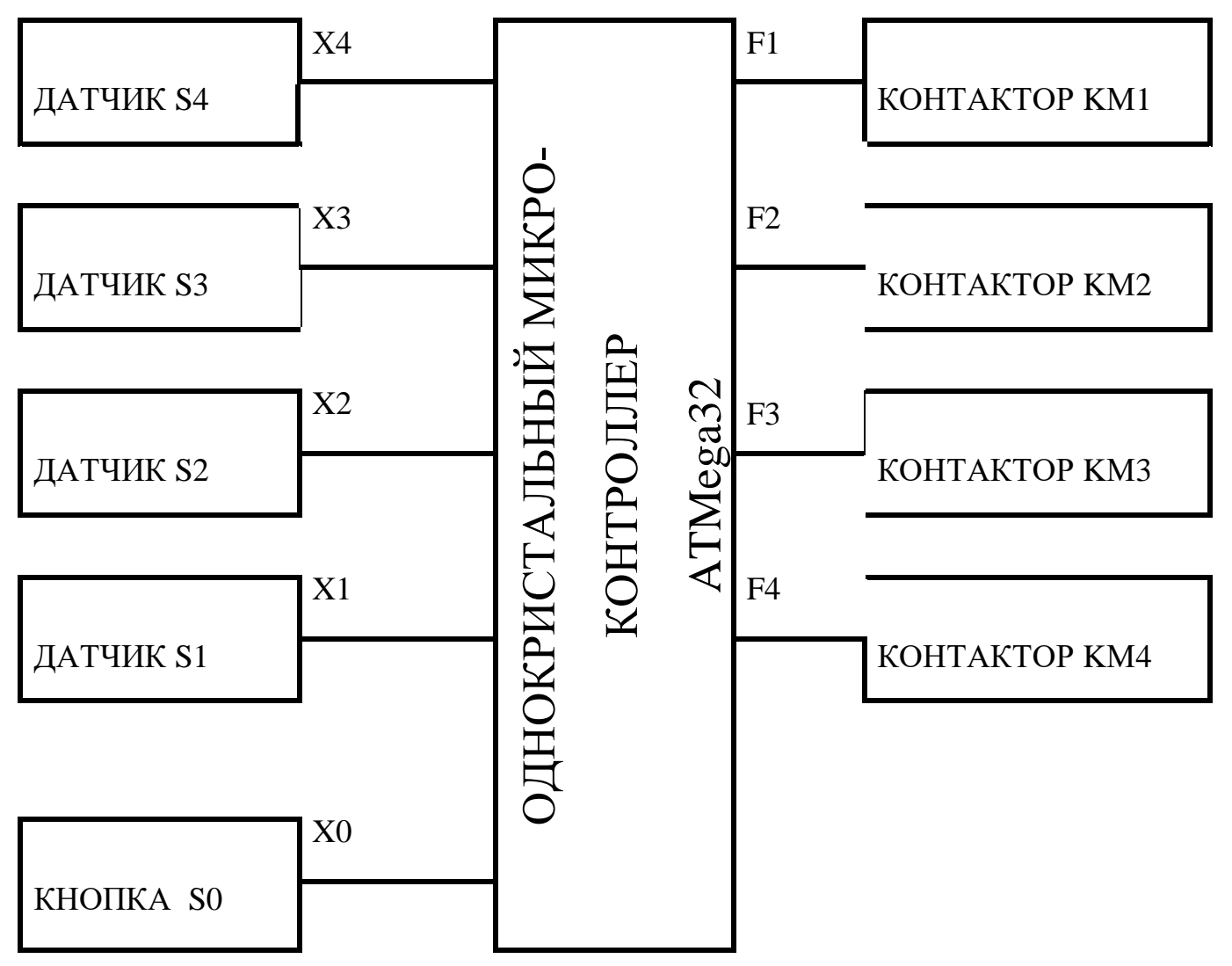

#### **Описание работы схемы:**

- однокристальный микроконтроллер получает сигналы от датчиков S4, S3, S2, S1 по команде кнопки управления вводом S0;

- микроконтроллер обрабатывает полученную информацию в соответствии с таблицей истинности и формирует управляющие воздействия F1, F2, F3, F4;

- микроконтроллер выводит F1, F2, F3, F4 на контакторы К1, К2, К3, К4;

- контакторы КМ1, КМ2, КМ3, КМ4 управляют включением и выключением исполнительных электродвигателей М1, М2, М3, М4 (на схеме не показаны).

## **Обобщенный алгоритм:**

- I. Инициализация микроконтроллера.
- II. Проверка нажатия кнопки S0.
- III. Ввод данного от датчиков S4 S3 S2 S1.
- IV. Обработка входного данного.
- V. Формирование управляющего воздействия.
- VI. Обработка управляющего воздействия.
- VII. Вывод управляющего воздействия на исполнительное устройство.
- VIII. Переход к пункту 2 (зацикливание программы).

# **Разработка структурной схемы подключения датчиков, кнопки управления и контакторов**

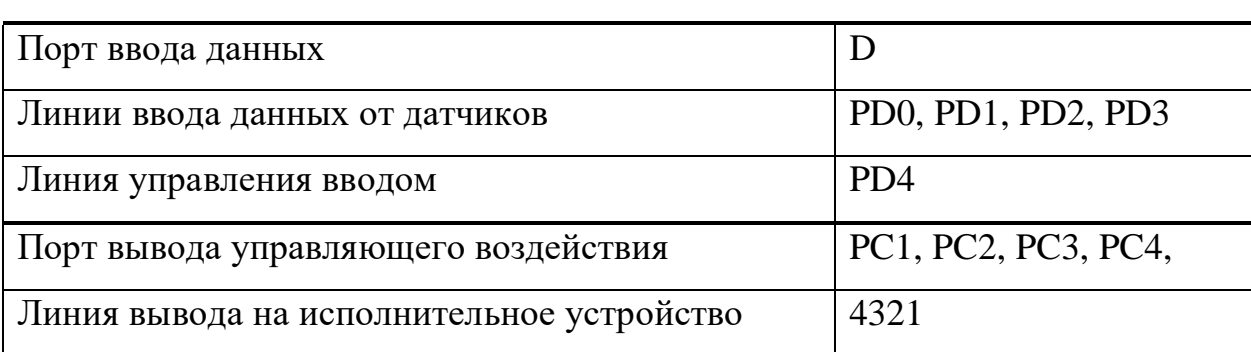

Анализ задания на проектирование из таблицы 1 исходных данных

Таблица 3 Ввод данных в микроконтроллер

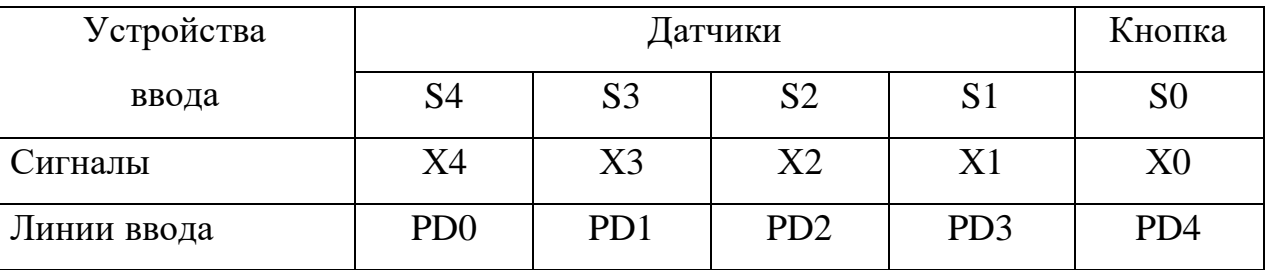

Таблица 4 Вывод данных в микроконтроллера

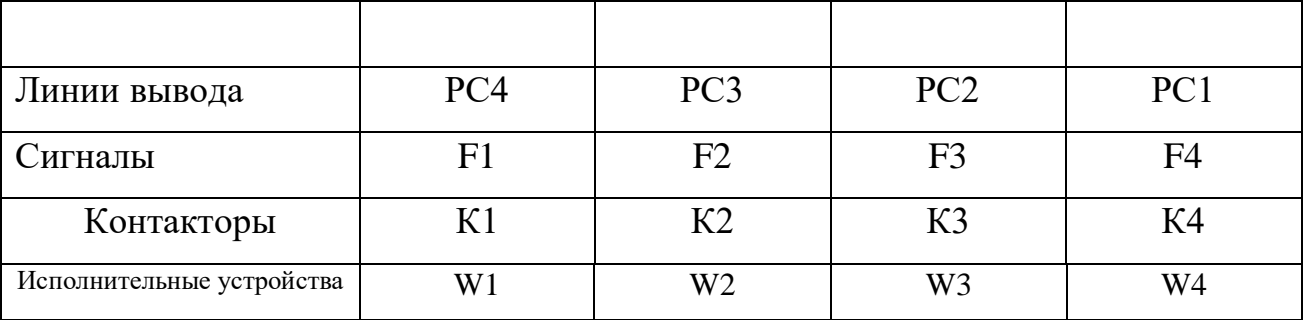

Составим структурную схему подключения датчиков, кнопки управления и

контакторов системы в соответствии с заданием:

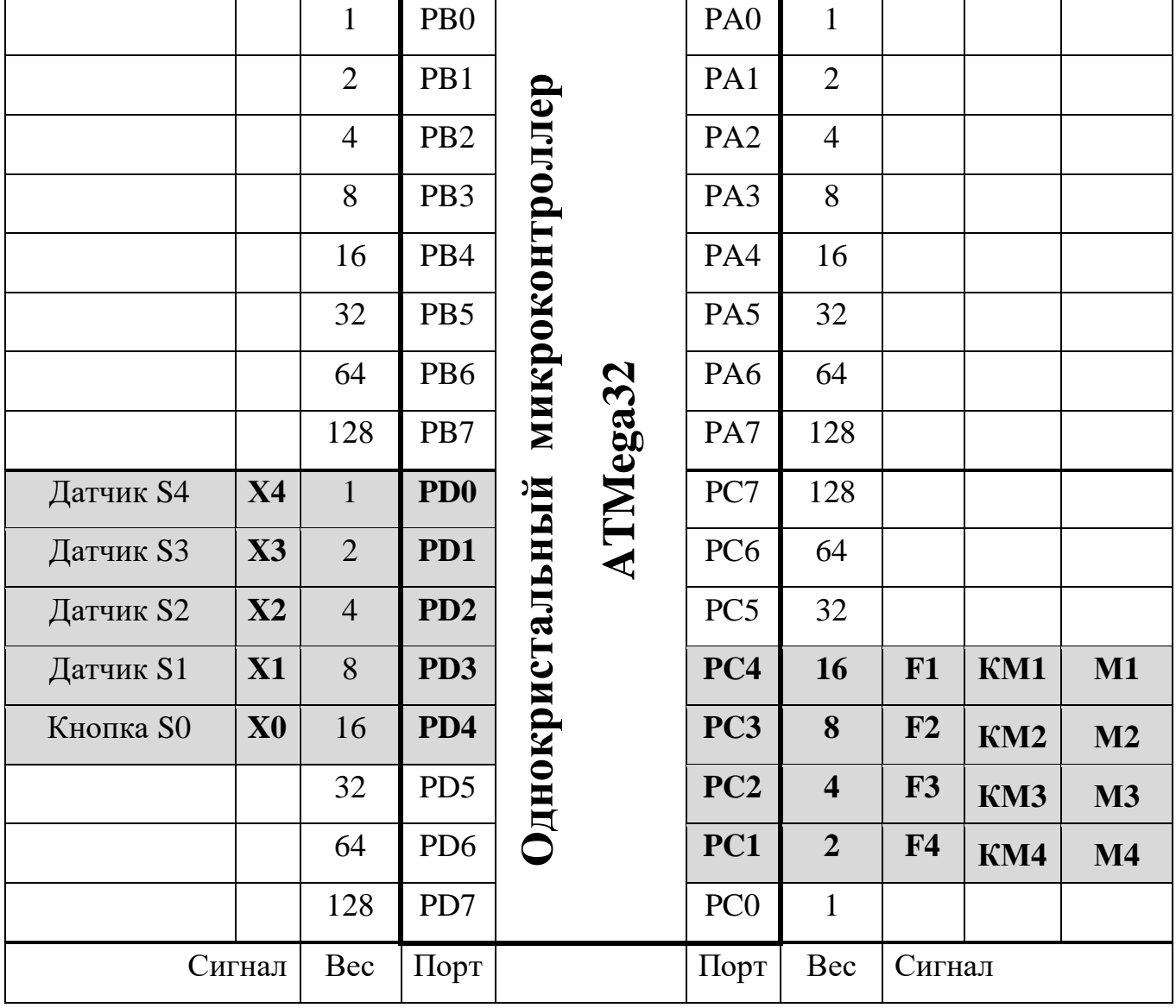

# **2. Разработка электрической принципиальной схемы**

l,

Электрическая принципиальная схема микропроцессорной системы управления

Дискретная система автоматического управления обеспечивает управление электроприводами исполнительных механизмов и устройств. Управление осуществляется по сигналам четырех датчиков, имеющих по одному размыкающему контакту. Синхронизация ввода от датчиков обеспечивается кнопкой S0, с размыкающим контактом.

В качестве управляющего устройства используется однокристальный микроконтроллер ATmega32.

Дискретные датчики подключены к порту D. Исполнительные устройства подключены к порту С.

Для обеспечения сопряжения контакторов КМ1, КМ2 ,КМ3, КМ4 с портом С по нагрузочной способности используются промежуточные усилители, выполненные на базе оптосимисторов CI1, CI2, CI3, CI4.

Контакторы КМ1, КМ2 ,КМ3, КМ4 обеспечивают включение и выключение исполнительных трехфазных электроприводов М1, М2, М3, М4.

Подача трехфазного напряжения на силовую цепь обеспечивается автоматическими выключателями QF1, QF2, QF3, QF.

В схеме предусмотрена защита от перегрузок электродвигателя - с помощью тепловых реле КК1, КК2, КК3, КК4, КК5 и КК6, включенных в две фазы каждого двигателя. Размыкающие контакты КК1, КК2, КК3, КК4, КК5 и КК6 этих реле при перегрузках размыкают цепь питания контакторов КМ1, КМ2 ,КМ3, КМ4, тем самым отключая двигатели от сети.

При появлении логических нулей на линиях порта С открываются оптосимисторы CI1, CI2, CI3, CI4, срабатывают контакторы КМ1, КМ2, КМ3, КМ4 и своими контактами КМ1, КМ2 ,КМ3, КМ4 включают соответствующие двигатели М1, М2, М3, М4.

Оптосимистор состоит из светодиода и симистора, обеспечивающих гальваническую развязку низковольтных (микроконтроллер) и высоковольтных (электродвигатель) устройств и электрических цепей.

Для обеспечения рабочего тока светодиодов оптосимисторов CI1, CI2, CI3, CI4 используются резисторы R1, R2, R3, R4. Номинал сопротивления для активного выходного нулевого уровня управляющего воздействия рассчитывается по формуле:

$$
R^0 = \frac{U_{\text{TMT}} - U_{\text{VD}}^{\text{IP}} - U_{\text{BbIX}}^0}{I_{\text{VD}}^{\text{IP}}},
$$

где  $U$ пит – напряжение питания равное +5 В;  $U_{\text{VD}}^{\text{IP}}$  - прямое падение напряжения на светодиоде равное 2,8 В;  $U_{\text{\tiny{BbIX}}}^{\text{\tiny{0}}}$  - выходное напряжение логического нуля (от 0 В до 0,4 В);  ${\rm I}^{\rm IP}_{\rm VD}$ - постоянный прямой ток светодиода равный 10 мА.

 $U$ пит,  $U_{\text{VD}}^{\text{IP}}$ ,  $U_{\text{BbIX}}^{\text{0}}$ ,  $I_{\text{VD}}^{\text{IP}}$  - паспортные значения.

$$
R^0 = \frac{5 - 2.8 - 0.1}{10 \cdot 10^{-3}} = 210
$$
OM.

Проверяем наличие указанного номинала по шкале номинальных сопротивлений для резисторов общего применения по ряду Е6, Е12 и Е24, приведенных в таблице «Номинальные сопротивления по ряду Е6, Е12 и Е24».

Таблица Номинальные сопротивления по ряду Е6, Е12 и Е24

| Индекс ряда    | Числовые коэффициенты, Ом |     |     |     |     |     |  |  |  |
|----------------|---------------------------|-----|-----|-----|-----|-----|--|--|--|
| E <sub>6</sub> | 1,0                       | 1,5 | 2,4 | 3,3 | 4,7 | 6,8 |  |  |  |
| E12            | 1,0                       | 1,5 | 2,4 | 3,3 | 4,7 | 6,8 |  |  |  |
|                | 1,2                       | 1,8 | 2,7 | 3,9 | 5,6 | 8,1 |  |  |  |
| E24            | 1,0                       | 1,5 | 2,2 | 3,3 | 4,7 | 6,8 |  |  |  |
|                | 1,1                       | 1,6 | 2,4 | 3,6 | 5,1 | 7,5 |  |  |  |
|                | 1,2                       | 1,8 | 2,7 | 3,9 | 5,6 | 8,1 |  |  |  |
|                | 1,3                       | 2,0 | 3,0 | 4,3 | 6,2 | 9,1 |  |  |  |

Примечание. Для получения номинала резистора каждый коэффициент может быть умножен на  $10^n$  , где индекс n изменяется от -2 до +6.

Расчетное значение *R*о = 555 Ом. Из таблицы 1 выбираем ближайшее большее значение номинала для *R*о равное 2,4 ∙ 10<sup>2</sup> Ом.

Получаем *R*о = 240 Ом.

К параметрам резистора также относится номинальная мощность рассеяния *Р*н - это наибольшая мощность, которую резистор может рассеивать в течение гарантированного срока службы при сохранении параметров в установленных пределах. Значение *Р*н зависит от конструкции резистора, физических свойств материалов и температуры окружающей среды.

Рассчитаем мощность рассеяния *Р*о резистора *R*о по формуле:

$$
Po = (I_o)^2 \cdot Ro = (10 \cdot 10^{-3})^2 \cdot 240 = 0,024 \text{ Br.}
$$

Номинальную мощность рассеяния *Р*он резистора (ближайшее большее значение) выбираем из таблицы «Значения номинальной мощности рассеяния».

Таблица Значения номинальной мощности рассеяния

| Номинальная мощность рассеяния, Вт |  |  |                                                            |    |    |    |     |     |     |     |  |
|------------------------------------|--|--|------------------------------------------------------------|----|----|----|-----|-----|-----|-----|--|
|                                    |  |  | $0,025 \mid 0,05 \mid 0,062 \mid 0,125 \mid 0,25 \mid 0,5$ |    |    |    |     |     |     |     |  |
|                                    |  |  |                                                            | 40 | 63 | 80 | 100 | 160 | 250 | 500 |  |

Выбираем номинальную мощность *Р*н резистора. Расчетное значение мощности *Р*он = 0,024 Вт.

Выбираем из таблицы ближайшее большее значение *Р*н = 0,025 Вт.

Выбираем резистор из справочника, расположенного в ПРИЛОЖЕНИИ 1 «Резисторы постоянные»: резистор типа С2 - 33Н (замена МЛТ).

В справочнике минимальная мощность резистора типа С2 - 33Н равна 0,125 Вт, поэтому корректируем значение мощности с 0,025 Вт на 0,125 Вт.

Выбираем резистор С2 - 33Н - 0,125 – 240 ± 5% - А - Д – ОЖО.467.093 ТУ.

На электрической принципиальной схеме вносим коррекцию изображения резистора с учетом выбранной мощности резистора как показано на рисунке.

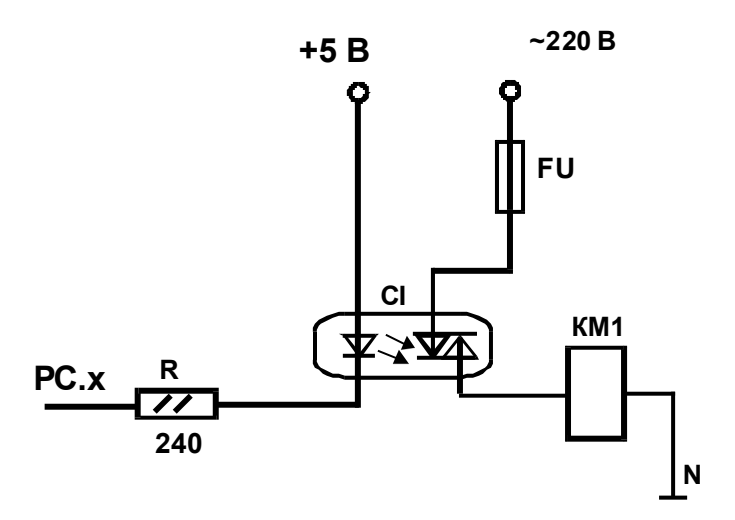

Для питания микроконтроллера используется стабилизированный источник питания на +5 В, включающий в себя:

- понижающий трансформатор напряжения TU (~220/~9 B);

- однофазный мостовой двухполупериодный выпрямитель на выпрямительных диодах VD1, VD2, VD3, VD4;

- сглаживающие фильтры на конденсаторах С1, С2, С3, С4;

- интегральный стабилизатор напряжения КР142ЕН5А.

**3. Разработка прикладной программы**

#### **Обработка входного данного**

Обработка входных данных основана на структурной схеме подключения датчиков. Обработка входного данного включает следующие операции:

- маскирование входного данного;
- сортировка входного данного;
- сборка входного данного.

#### **Маскирование входного данного**

Операция маскирования используется для:

- выделения значащих разрядов данного (Х1 Х2 Х3 Х4), записанного с входов порта D в регистр микроконтроллера;

- обнуления не значащих разрядов (сигнала Х0 кнопки S0 и остальных битов).

В таблице 5 показано содержимое регистра in\_data после ввода данных из порта.

Таблица 5 Содержимое регистра после ввода

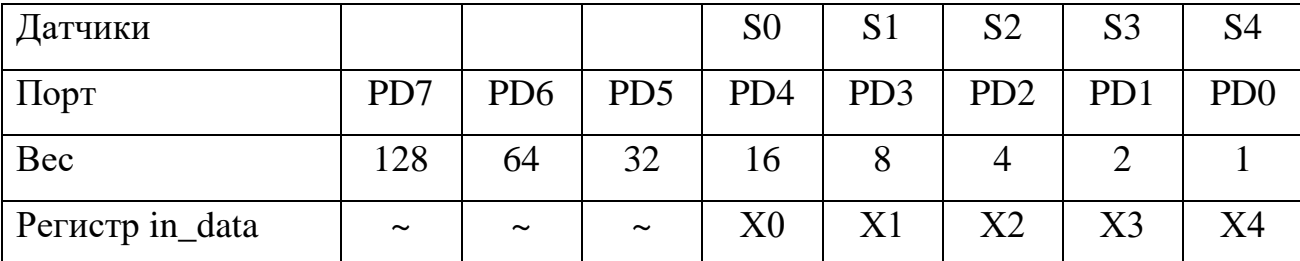

Примечание. ~ - произвольное значение бита.

В таблице 6 показано, как должны располагаться биты введенного данного в регистре после маскирования.

Таблица 6 Содержимое регистра после маскирования

| Bec             | 1∠0 | 64 | $\cap$<br>ىر | ΙU |                |                       | -     |  |
|-----------------|-----|----|--------------|----|----------------|-----------------------|-------|--|
| Регистр in_data |     |    |              |    | $\overline{1}$ | $\overline{r}$<br>◢◣▱ | 2 Y J |  |

Маскирование (таблица 6) выполняется с помощью логической операции И между содержимым регистра и маской команда ANDI (andi in\_data,0b00001111).

Однако расположение битов таблицы 6 не соответствует весам 8-4-2-1 т.к. датчики расположены в произвольном порядке. Поэтому необходимо выполнить дополнительные маскирования и масштабирования для каждого разряда в отдельности. В таблице 7 показано, как должны располагаться биты введенного данного в регистре после сортировки и сборки, в соответствии заданными весами.

Таблица 7 Содержимое регистра после сортировки и сборки

| вес             | ں∠. | 64 | ົ<br>ັ້ | ΙV |     |  |
|-----------------|-----|----|---------|----|-----|--|
| Регистр in_data |     |    |         |    | 28J |  |

Разработка маски для входного данного показана в таблице 8.

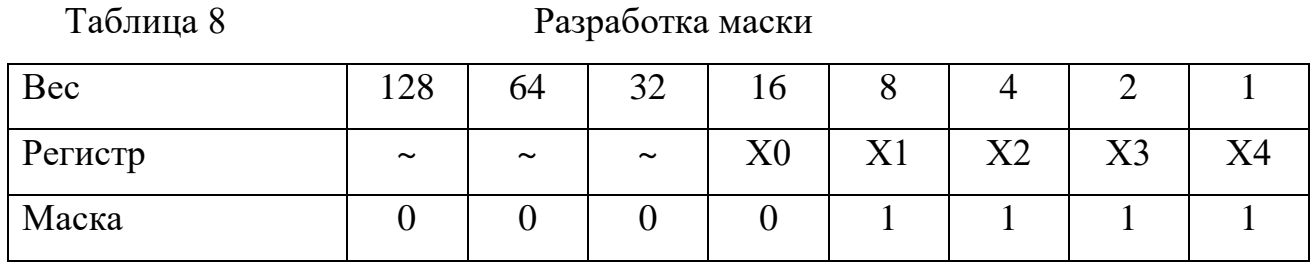

В таблице 9 показан результат маскирования.

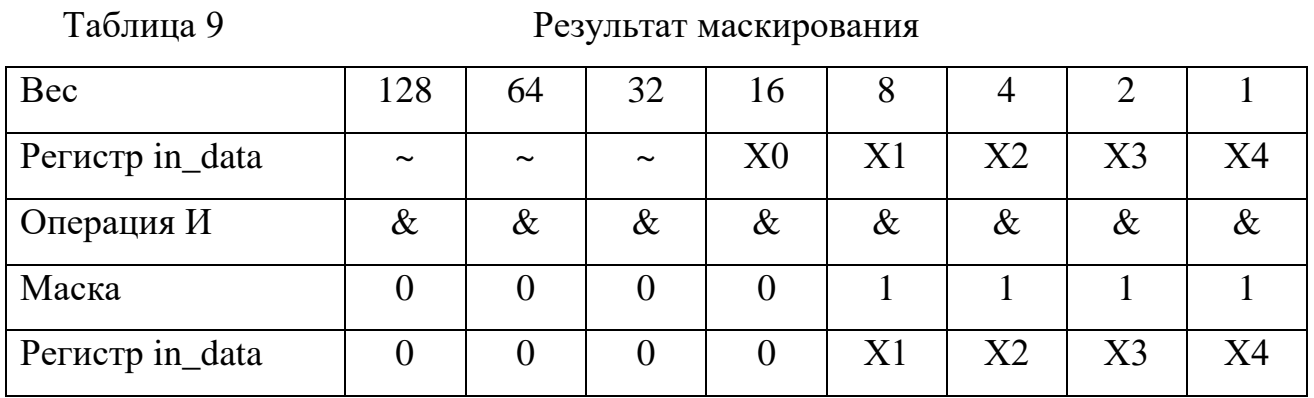

#### **Сортировка входного данного**

Сортировка входного данного включает следующие операции:

- маскирование одного бита входного данного;
- масштабирование выделенного бита входного данного.

Операция маскирования бита входного данного используется для:

- выделения одного значащего разряда данного из данного X1 X2 X3 X4;
- обнуления остальных битов.

Операция масштабирования выделенного бита используется для перемещения выделенного бита в сторону своего веса. Масштабирование выполняется командами логического сдвига влево LSL или логического сдвига вправо LSR.

## **Сортировка Х1**

Перед сортировкой необходимо скопировать содержимое исходного регистра IN\_DATA в регистр X1 с помощью команды MOV (mov X1, in\_data). А для замыкающего датчика перед сортировкой предварительно сделать инверсию регистра Х1 командой COM (com X1).

В таблице 9 приведена сортировка разряда Х1.

Таблица 10 Сортировка разряда Х1

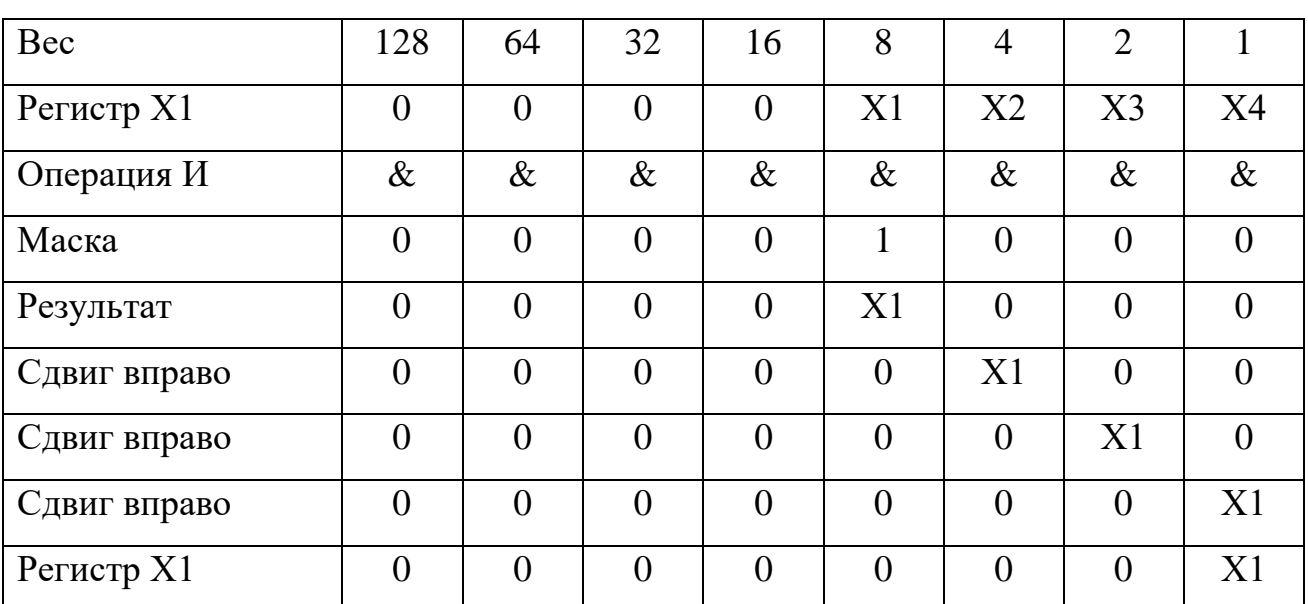

Примечание. Один сдвиг вправо выполняется командой LSR (lsr X1).

#### **Сортировка Х2**

Перед сортировкой необходимо скопировать содержимое исходного регистра IN\_DATA в регистр Х2 с помощью команды MOV (mov X2, in\_data). А для замыкающего датчика перед сортировкой дополнительно сделать инверсию регистра Х2 командой COM (com X2).

В таблице 11 приведена сортировка разряда Х2.

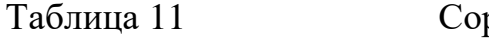

ртировка разряда Х2

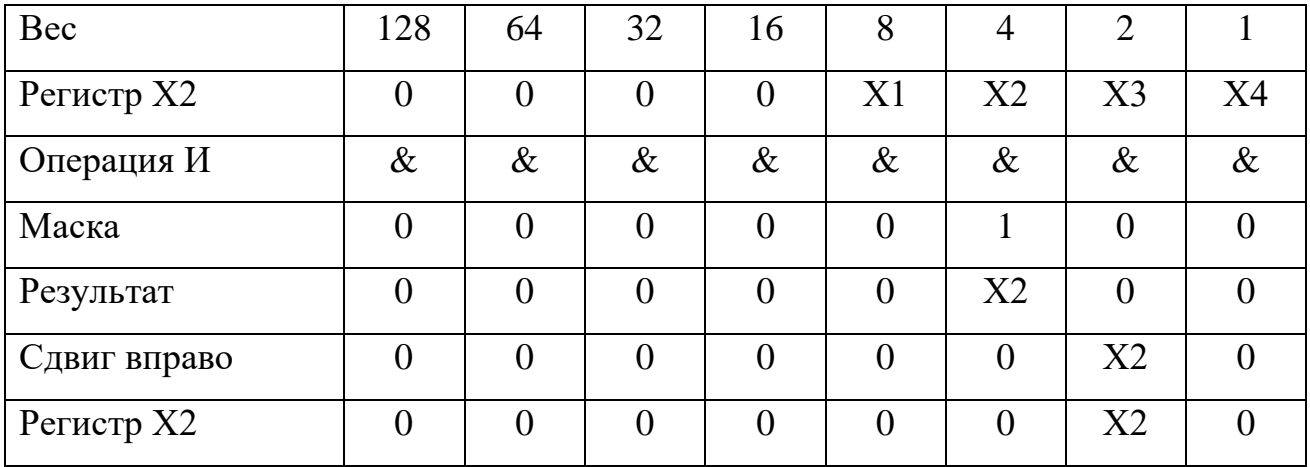

Примечание. Один сдвиг вправо выполняется командой LSR (lsr X1).

#### **Сортировка Х3**

Перед сортировкой необходимо скопировать содержимое исходного регистра IN\_DATA в регистр Х3 с помощью команды MOV (mov X3, in\_data). А для замыкающего датчика перед сортировкой дополнительно сделать инверсию регистра Х3 командой COM (com X3).

Таблица 12 Сортировка разряда Х3

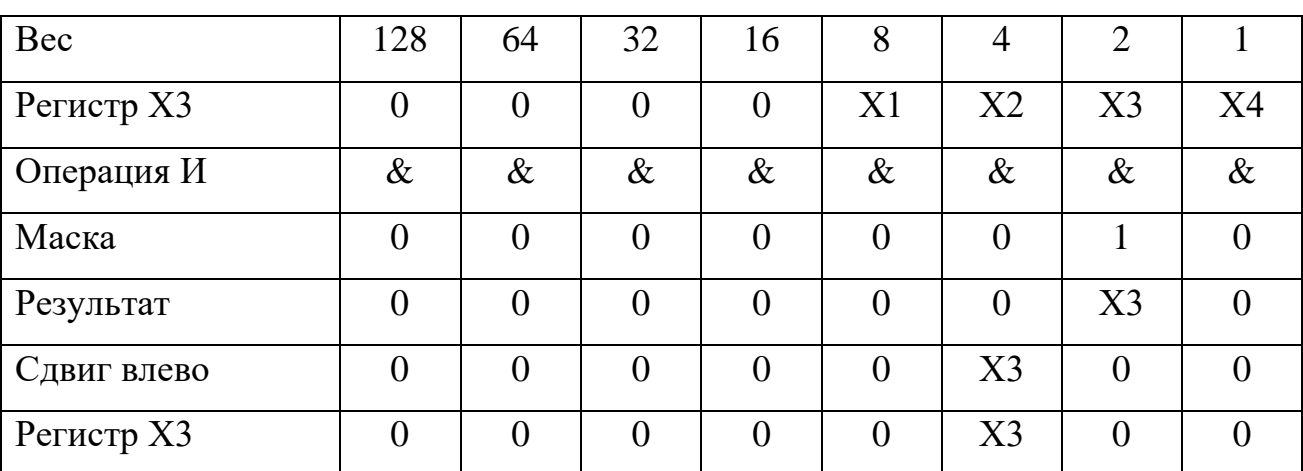

Примечание. Один сдвиг влево выполняется командой LSR (lsl X1).

#### **Сортировка Х4**

Перед сортировкой необходимо скопировать содержимое исходного регистра in\_data в регистр Х4 с помощью команды MOV (mov X4, in\_data). А для замыкающего датчика перед сортировкой дополнительно сделать инверсию регистра Х4 командой COM (com X4).

В таблице 13 приведена сортировка разряда Х4.

Таблица 13 Сортировка разряда Х4

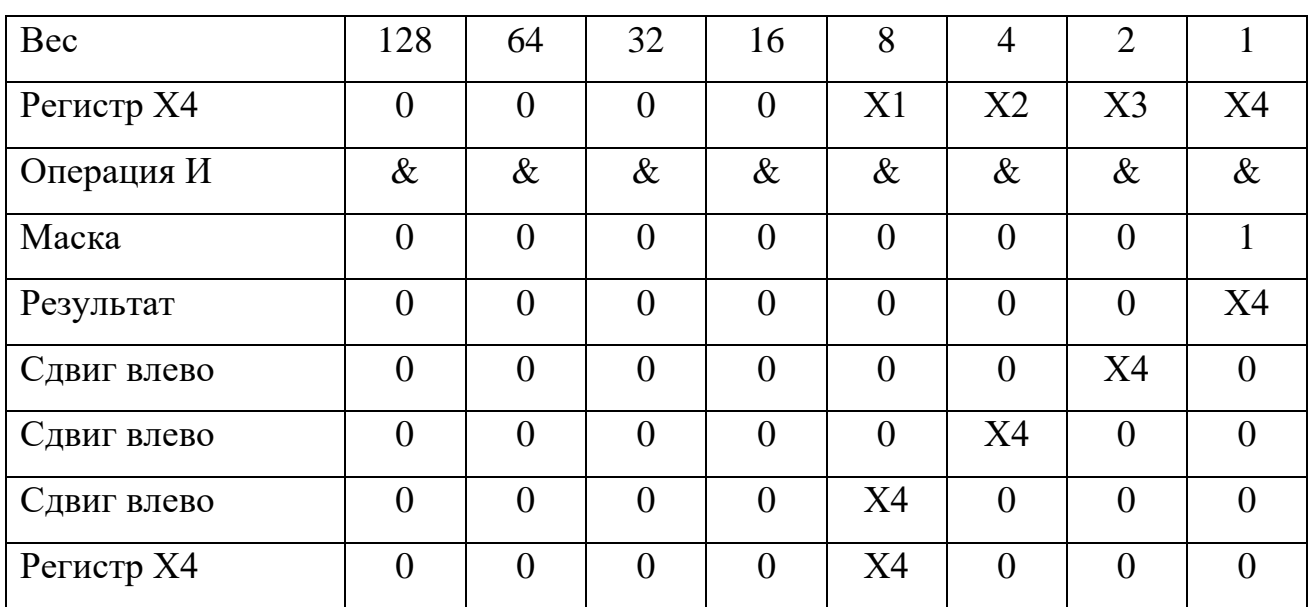

Примечание. Один сдвиг влево выполняется командой LSR (lsl X1).

## **Сборка регистра входного данного**

После сортировки каждый бит находится в отдельном регистре Х1, Х2, Х3, Х4. Поэтому необходимо выполнить сборке всех битов в один регистр (например обратно в регистр in\_data, т.к. его содержимое уже не имеет значения).

Перед сборкой необходимо обнулить регистр in\_data командой CLR (clr in\_data) или LDI (ldi in\_data,0).

Сборка бита Х1 приведена в таблице 14.

Таблица 14 Сборка разряда Х1

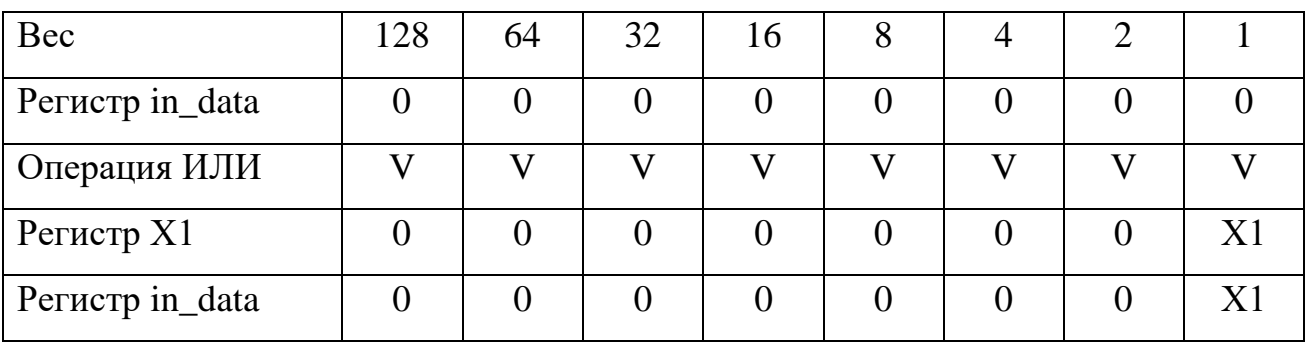

Сборка выполняется командой операции ИЛИ OR (or in\_data,X1).

Сборка бита Х2 приведена в таблице 15.

Таблица 15 Сборка разряда Х2

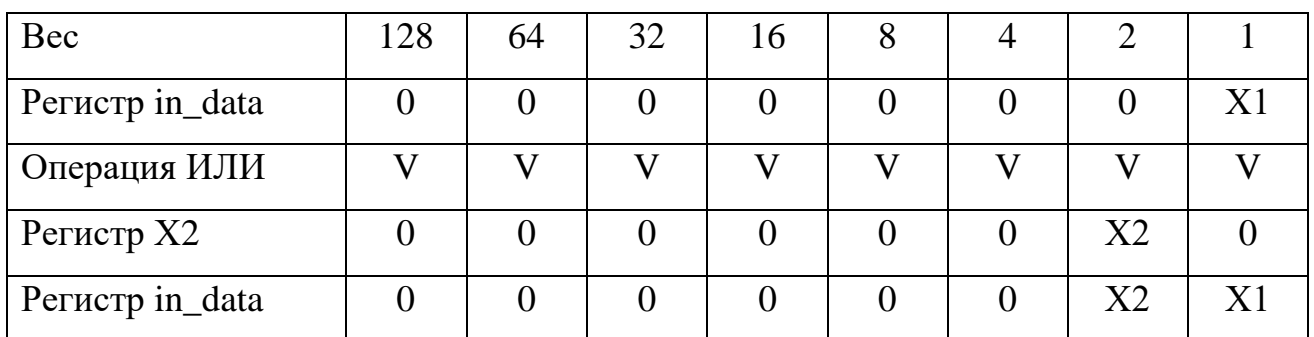

Сборка выполняется командой операции ИЛИ OR (or in\_data,X2).

Сборка бита Х3 приведена в таблице 16.

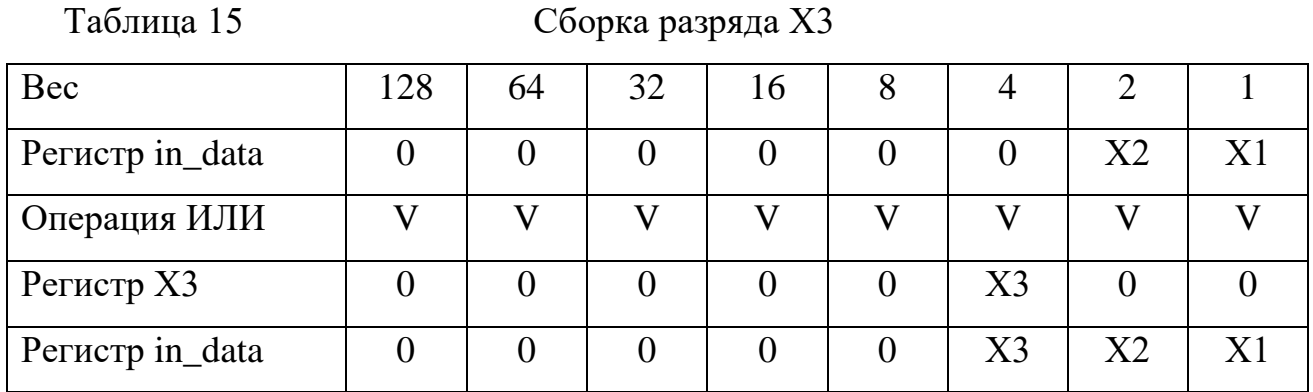

Сборка выполняется командой операции ИЛИ OR (or in\_data,X3).

Сборка бита Х4 приведена в таблице 17.

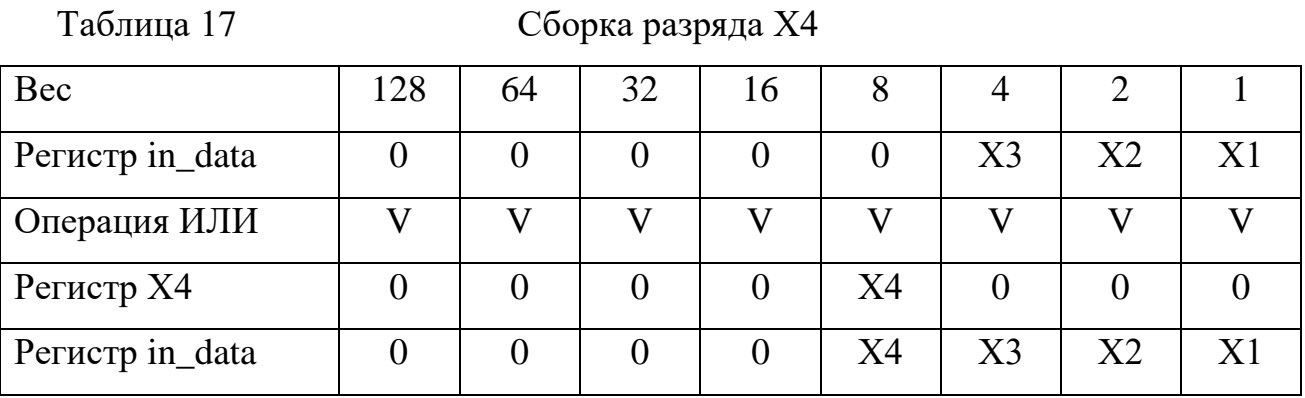

Сборка выполняется командой операции ИЛИ OR (or in\_data,X4).

После сборки всех разрядов содержимое регистра in\_data соответствует значению 0000Х4Х3Х2Х1, приведенному в таблице 7.

## **Разработка таблицы кодирования**

Анализ задания на проектирование из таблицы 1 исходных данных

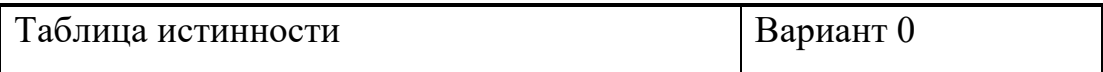

Задание дано в виде сокращенной записи СДНФ:

 $F1 = \vee_i^4$ , при i = 0, 1, 2, 7, 8, 9, 11, 13, 14  $F2=v_i^4$ , при i = 0, 1, 2, 3, 8, 10, 12, 13, 15  $F3=v_i^4$ , при i = 1, 2, 3, 4, 9, 11, 12, 14, 15  $F4 = \vee_i^4$ , при i = 0, 2, 4, 5, 10, 11, 13, 14, 15

# Составляем таблицу истинности

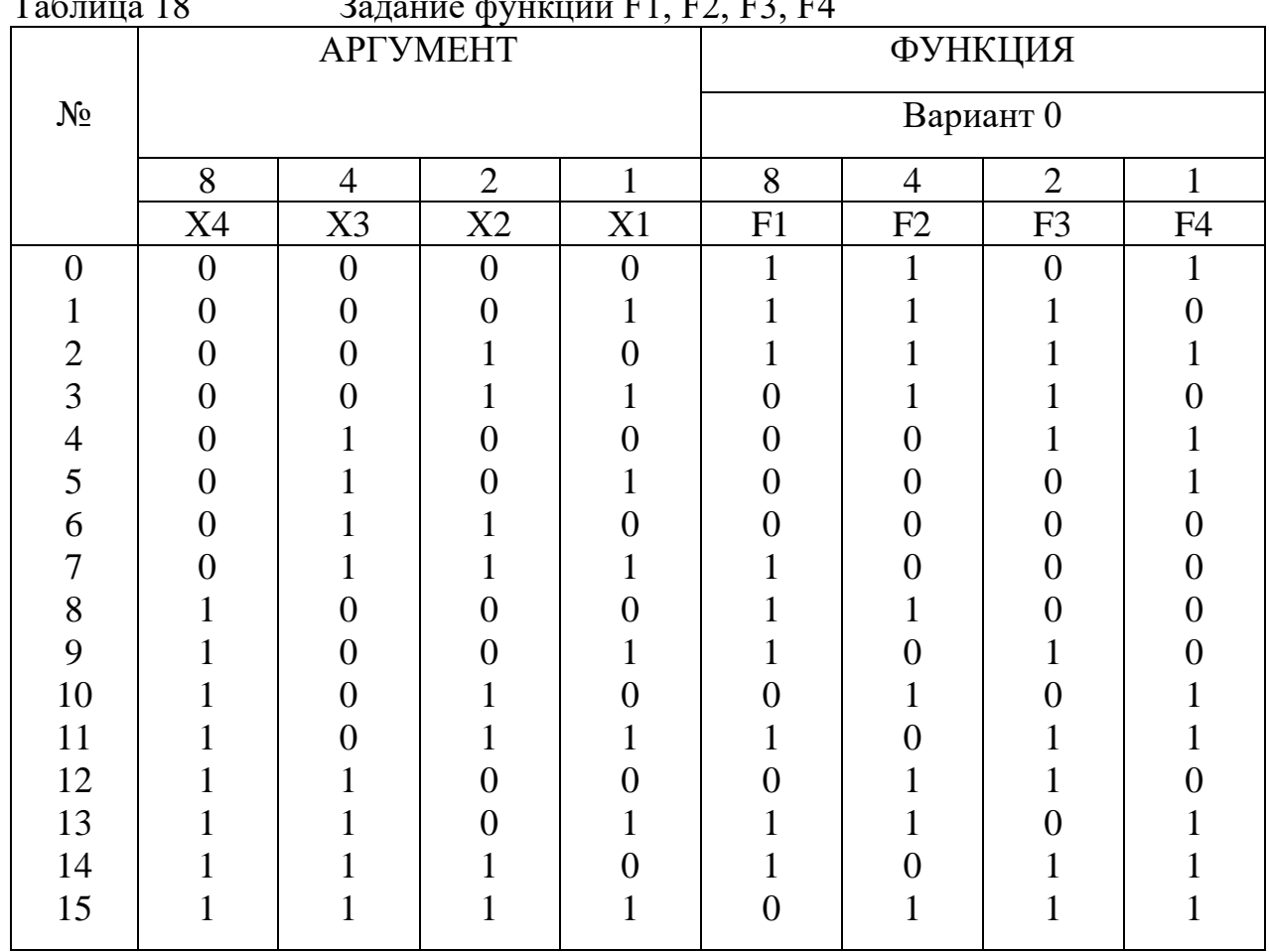

# $T_0$ блица 18  $T_2$ олоцие функций F1, F2, F4

Определим веса функции F как сумму весов функций F1 F2 F3 F4 и запишем их в кодовую таблицу 19.

Таблица 19 Кодовая таблица

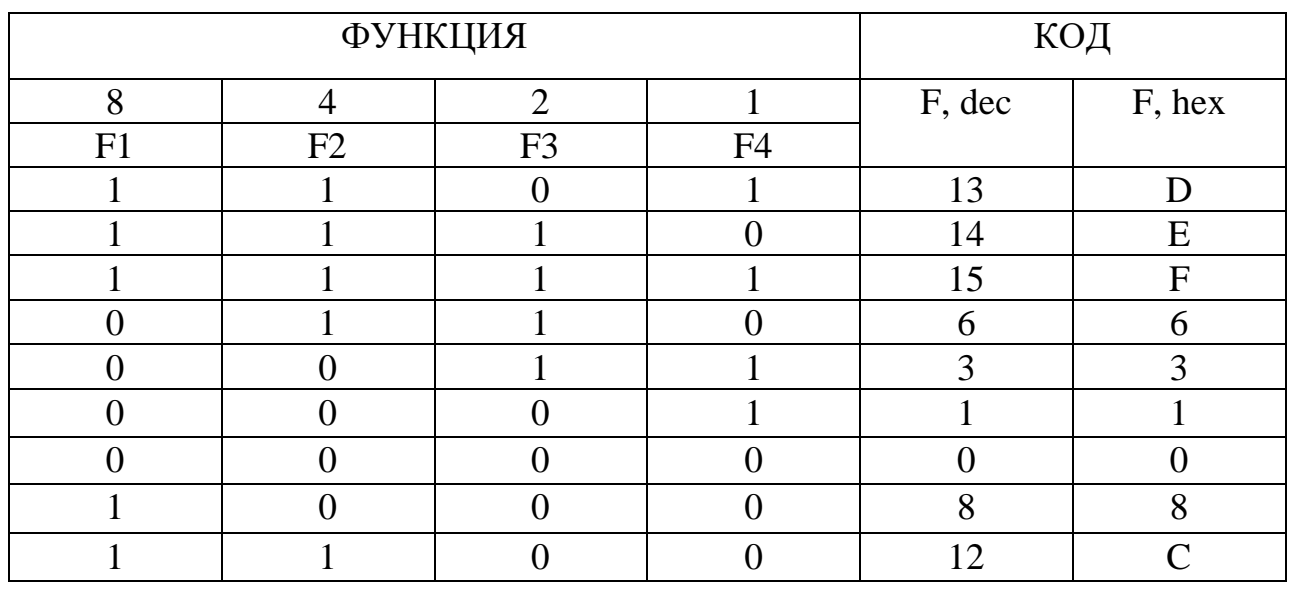

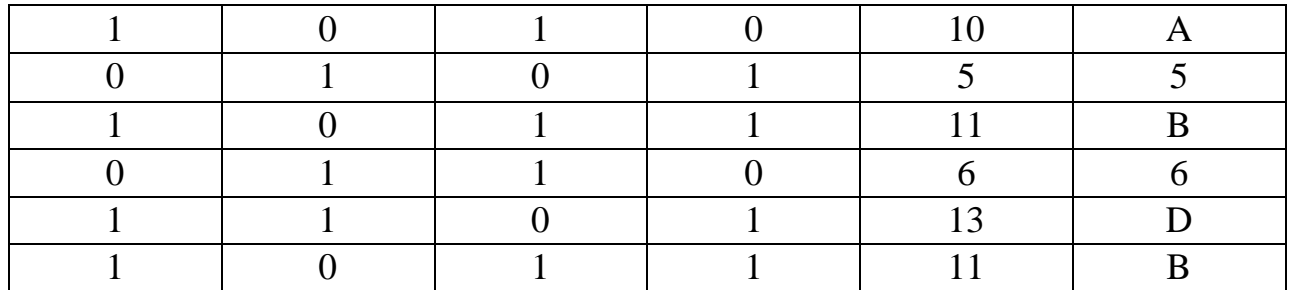

Таблица 20 Таблица состояний TABL

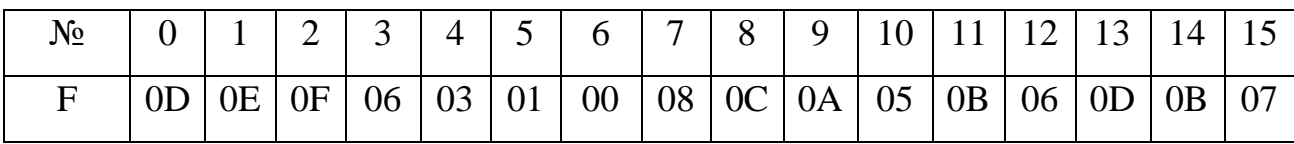

Составим программную таблицу TABL:

#### TABL:

.DB \$0D, \$0E, \$0F, \$06, \$03, \$01, \$00, \$08, \$0C, \$0A, \$05, \$0B, \$06, \$0D, \$0B, \$07

#### **Порядок нахождения табличного значения выходного данного**

Таблица истинности TABL находится в программной памяти вместе с прикладной программой. При трансляции прикладной программы таблица распределяется в адресном пространстве. Пусть нулевому набору таблицы истинности присваивается базовый (нулевой) адрес ADDR0. Тогда вся таблица будет размещена с адреса ADDR0 по ADDRF. После определения базового (нулевого) адреса таблицы истинности ADDR0 он записывается в шестнадцатиразрядный регистр Z (R31:R30).

Текущий адрес требуемого набора таблицы TABL определяется как сумма базового адреса ADDR0 и содержимого регистра in\_data. Таким образом искомый адрес ADDRх определяется: ADDRx = ADDR0 + in\_data с помощью команды ADD (add ZL,in\_data).

В таблице показано распределение таблицы истинности в адресном пространстве программной памяти микроконтроллера.

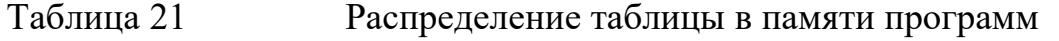

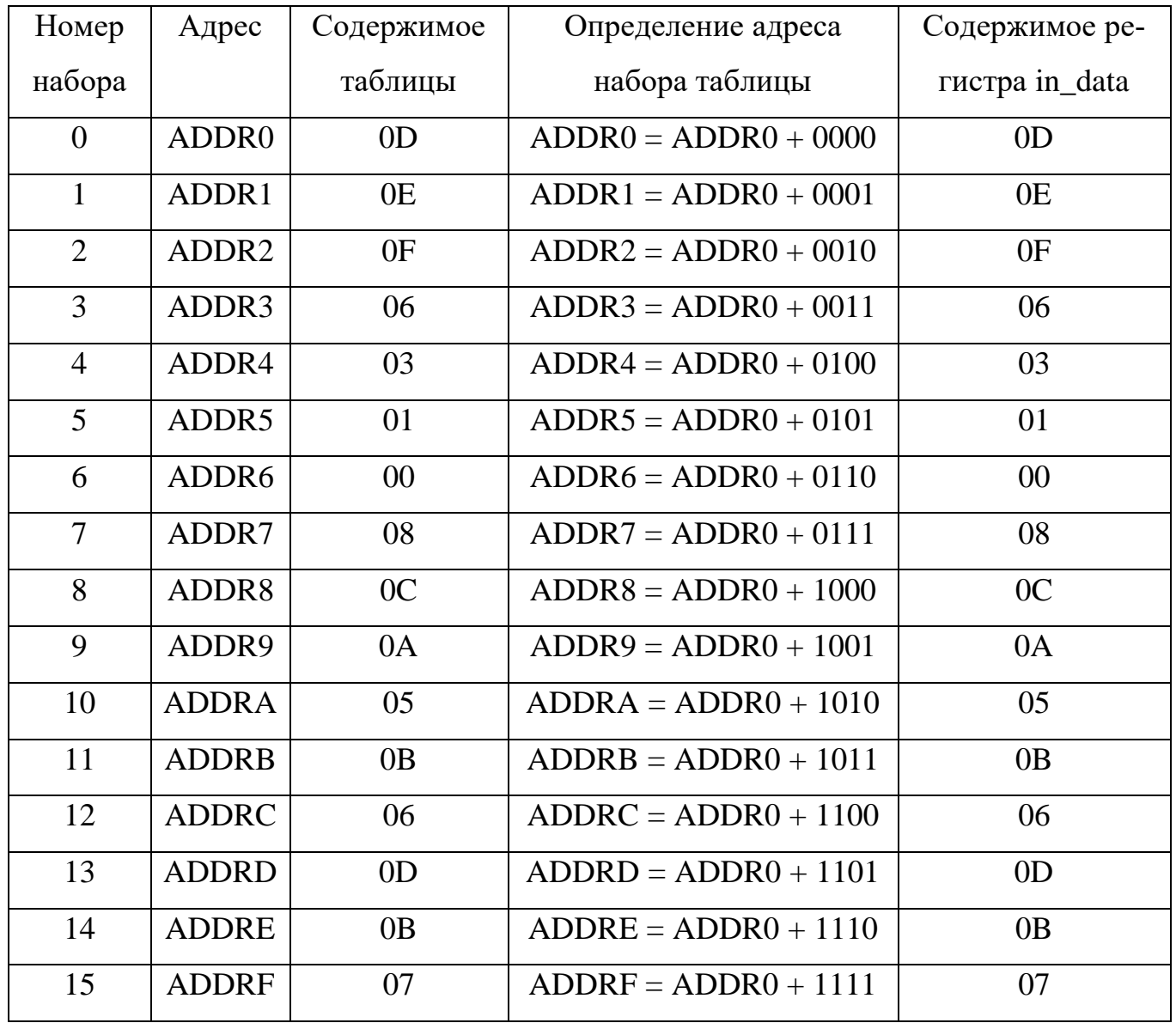

Выходное данное определяется с помощью команды LPM (lpm out\_data,Z).

## **Порядок обработки выходного данного**

После взятия выходного данного из таблицы истинности необходимо произвести его обработку. Обработка выходных данных основана на структурной схеме подключения датчиков. В таблице 18 показан порядок обработки входных данных, включающий следующие операции:

- масштабирование;
- маскирование.

После нахождения табличного значения управляющего воздействия, оно расположено в регистре out\_data, как показано в таблице 22.

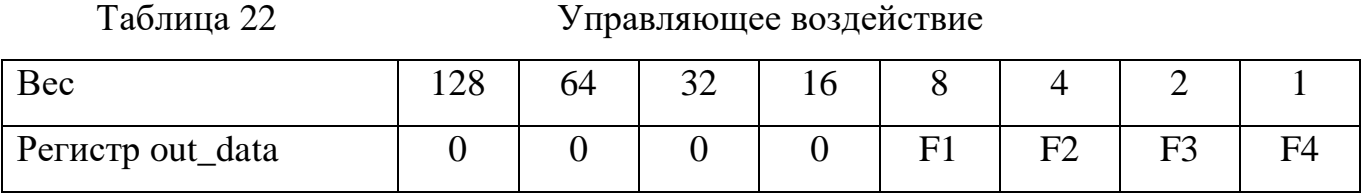

Операция масштабирования содержимого регистра используется для перемещения значащих битов (F1F2F3F4) в сторону разрядов, которые указаны в задании как линии вывода данных на исполнительные устройства.

Масштабирование выполняется с помощью логического сдвига влево командой LSR (lsl out\_data), как показано в табл.23.

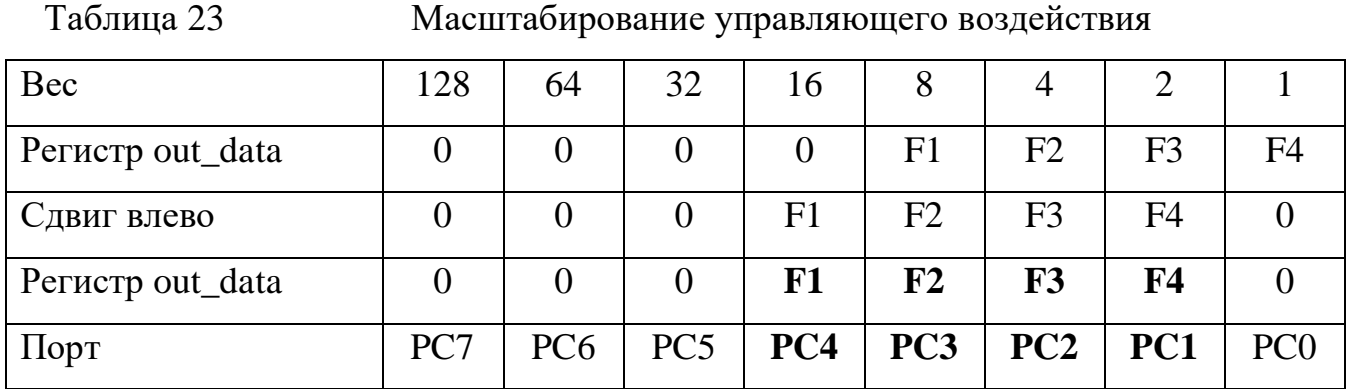

Операция маскирования используется для выделения значащих разрядов данного (F1 F2 F3 F4), выводимого в порт С. Операция маскирования выполняется командой ANDI (andi out\_data, 0b00011110).

## **Подробный алгоритм прикладной программы**

- I. Инициализация микроконтроллера.
	- I.1. Инициализация указателя стека SP.
	- I.2. Настройка порта D на вход.
	- I.3. Настройка порта C на выход.

II. Проверка нажатия кнопки S0, формирующей сигнал Х0 разрешения ввода (квитирования), поступающий на линию порта ввода PIND.4: II.1. Если кнопки S0 не нажата, то перейти к пункту II.

II.2. Если кнопки S0 нажата, то перейти к пункту III.

- III. Ввод данных от датчиков S4 S3 S2 S1.
- IV. Обработка входного данного.
	- IV.1. Маскирование входного данного.
	- IV.2. Сортировка Х1.
	- IV.3. Сортировка Х2.
	- IV.4. Сортировка Х3.
	- IV.5. Сортировка Х4.
	- IV.6. Сборка данного Х4 Х3 Х2 Х1.
	- V. Формирование управляющего воздействия.
		- V.1. Определение базового адреса таблицы истинности.
		- V.2. Определение заданного адреса таблицы истинности.

V.2. Взятие из таблицы истинности выходного данного (управляющего воздействия).

- VI. Обработка выходного данного.
	- VI.1. Масштабирование выходного данного.
	- VI.2. Маскирование выходного данного.
- VII. Вывод управляющего воздействия на исполнительное устройство.
- VIII. Переход к пункту 2 (зацикливание программы).

;ПРИКЛАДНАЯ ПРОГРАММА "Вариант 0"

;Микропроцессорная система управления

;студент \_\_\_\_\_\_\_\_\_\_\_\_\_\_\_\_\_\_\_\_\_

;==============================

.include"m32def.inc"

;==============================

;Определение регистров данных

.def tmp=r16 ;Временный регистр

.def data=r17 ;Входные данные Х3 Х2 Х1 Х0

.def tmpL=r18 ;Временный регистр (младший байт)

.def tmpH=r19 ;Временный регистр (старший байт)

.def control=r20 ;Выходные данные F1 F2 F3 F4

;Входные данные Х3 Х2 Х1 Х0 получаем с датчиков.

;Выходные данные F1 F2 F3 F4 получаем из таблицы TABL

;по показаниям датчиков.

;Выходные данные это управляющие воздействия,

;поступающие на исполнительные устройства.

;==============================

;ИНИЦИАЛИЗАЦИЯ Регистров Ввода-Вывода

;==============================

;Указатель стека

ldi tmp,high(RAMEND)

out SPH,tmp

ldi tmp,low(RAMEND)

out SPL,tmp

;==============================

;Настройка PORTD на вход

ldi tmp,\$00

out DDRD,tmp

ldi tmp,\$FF

out PORTD,tmp

;====================================

;Настройка PORTC на выход

ldi tmp,\$FF

out DDRC,tmp

;\*\*\*\*\*\*\*\*\*\*\*\*\*\*\*\*\*\*\*\*\*\*\*\*\*\*\*\*\*\*\*\*\*\*\*\*\*

;==============================

;Главная программа

MAIN:

;--------------------------------------------------------

;Проверка сигнала Х4 (разрешение ввода)

WAIT: sbis PIND,0 rjmp WAIT ;X4=0 nop ; $X4=1$ ;-------------------------------------------------------- ;Ввод данного от датчиков X3, X2, X1, X0 ; Линии ввода данных порта С: 4321 in data,PIND ;-------------------------------------------------------- ;Программный сброс Х4 ;Применяется только при отладке программы cbi PIND,0 ;-------------------------------------------------------- ;Маскирование данного, полученного по ; Линии ввода данных порта С: 4321 andi data,0b00011110 ;-------------------------------------------------------- ;Масштабированиевание данного, полученного по ;линии ввода данных порта С: 4321 lsr data ;-------------------------------------------------------- ;Определение адреса базового (нулевого) набора таблицы ldi ZH, high(TABL\*2) ldi ZL, low(TABL\*2) ;-------------------------------------------------------- ;Расчет адреса набора таблицы по показаниям датчиков ldi tmpH, \$00 add ZL, data adc ZH, tmpH ;-------------------------------------------------------- ;Чтение выходной переменной их таблицы lpm control, Z ;--------------------------------------------------------

;Масштабированиевание выходной переменной

lsl control

;--------------------------------------------------------

;Маскирование выходной переменной

andi control, 0b00011110 ;Бинарная маска

;--------------------------------------------------------

;Вывод управляющего воздействия на двигатели

out PORTC, control

;--------------------------------------------------------

;Зацикливание программы

rjmp MAIN

;\*\*\*\*\*\*\*\*\*\*\*\*\*\*\*\*\*\*\*\*\*\*\*\*\*\*\*\*\*\*\*\*\*\*\*\*\*

;#########################################

;ТАБЛИЦА ИСТИННОСТИ

TABL:

.DB \$05,\$06,\$0F,\$0A,\$0F,\$00,\$0B,\$01,\$05,\$0C,\$0A,\$0E,\$0F,\$0B,\$0D,\$00;

;#########################################

на контрольную работу «Разработка МПУУ на ОМК» по дисциплине: «Микропроцессорные системы управления лифтов и эскалаторов»

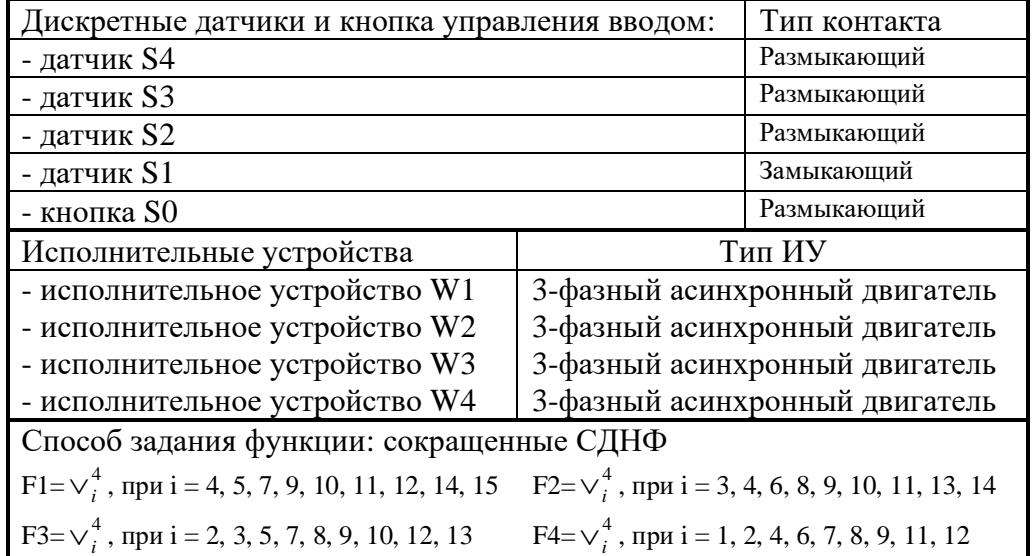

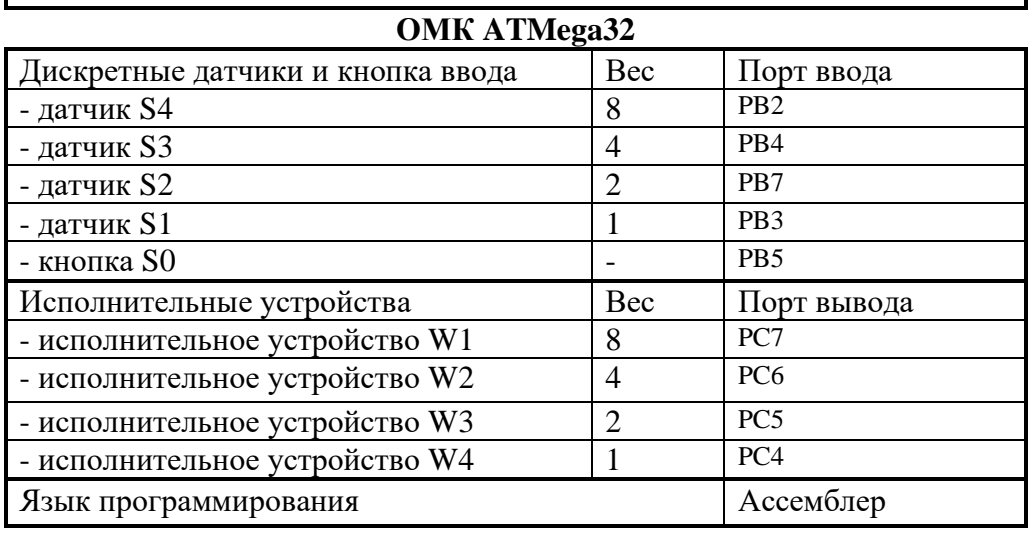

на контрольную работу «Разработка МПУУ на ОМК» по дисциплине: «Микропроцессорные системы управления лифтов и эскалаторов»

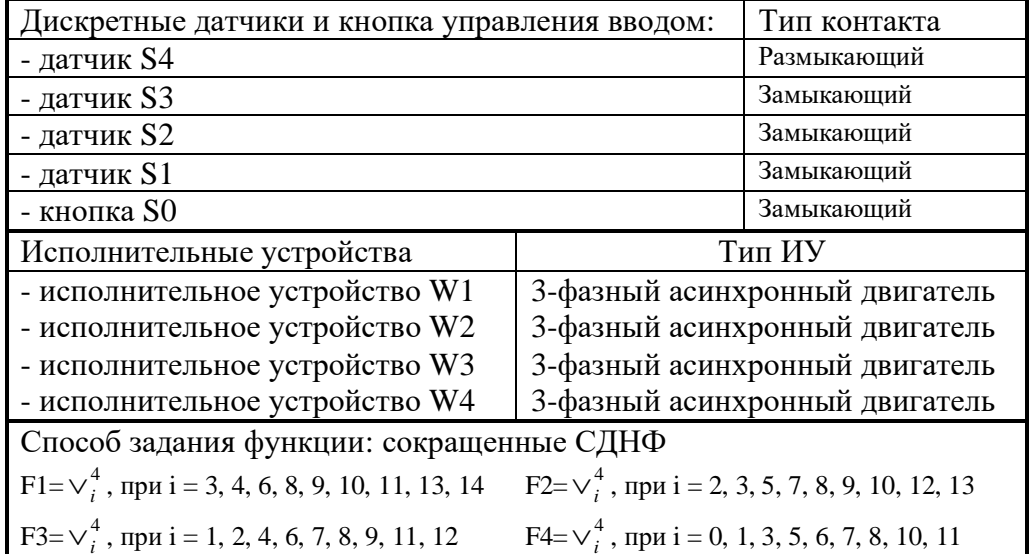

### **Исходные данные для проектирования МПУУ на ОМК**

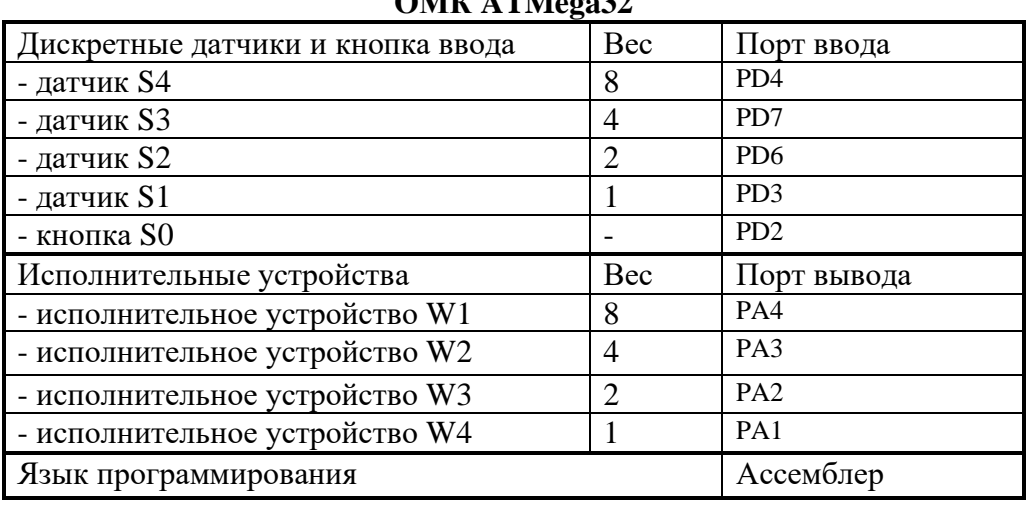

#### **ОМК ATMega32**

на контрольную работу «Разработка МПУУ на ОМК» по дисциплине: «Микропроцессорные системы управления лифтов и эскалаторов»

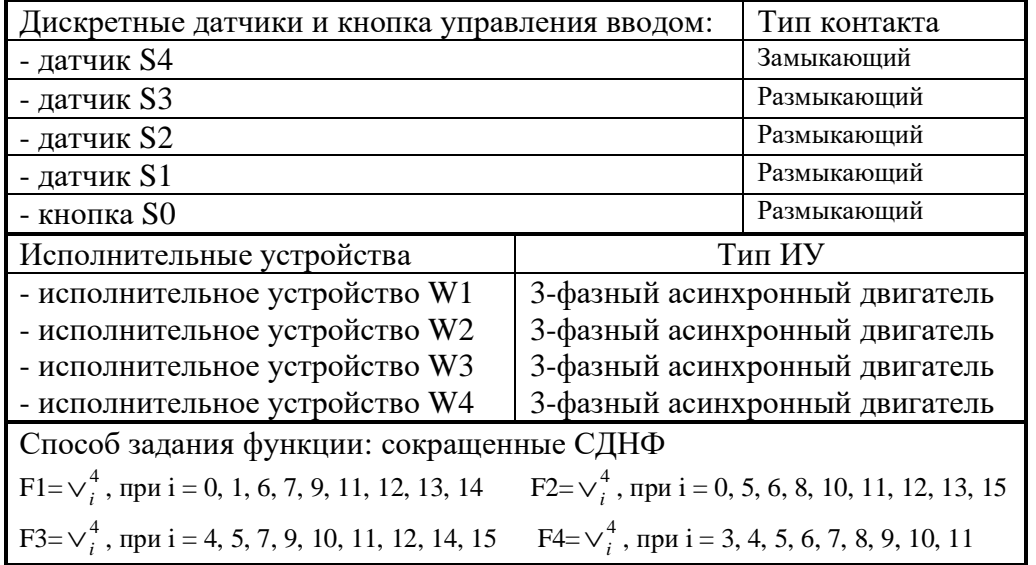

### **Исходные данные для проектирования МПУУ на ОМК**

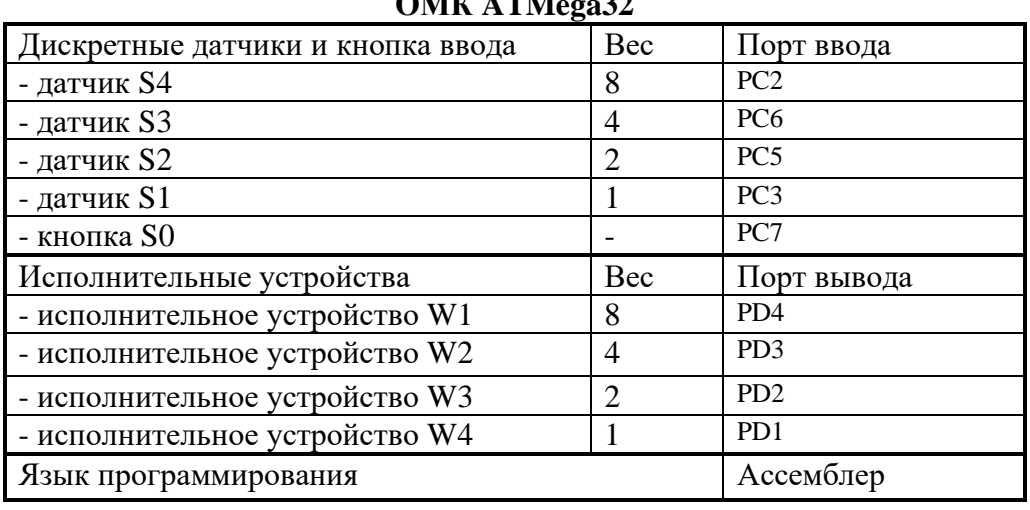

## **ОМК ATMega32**

на контрольную работу «Разработка МПУУ на ОМК» по дисциплине: «Микропроцессорные системы управления лифтов и эскалаторов»

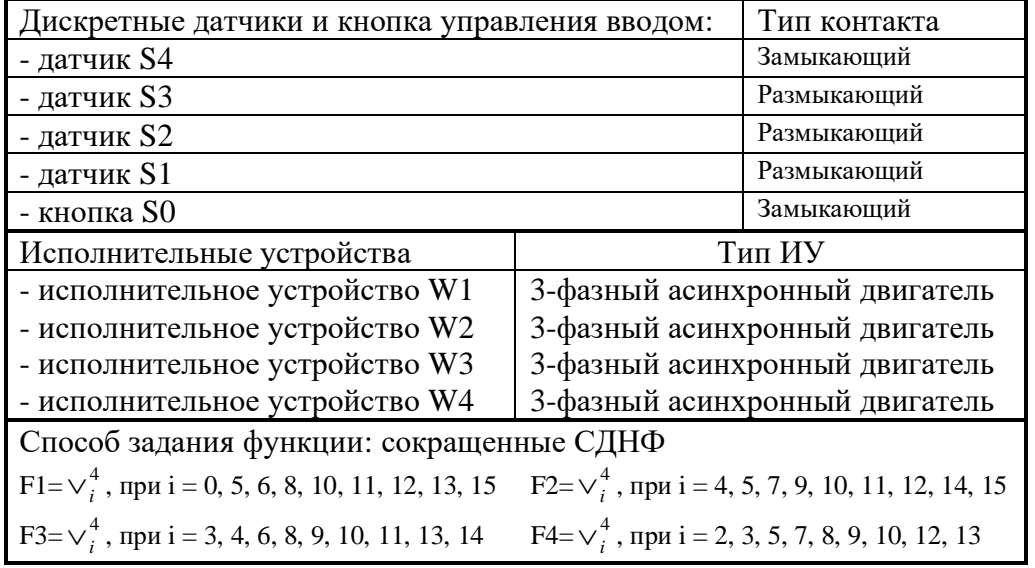

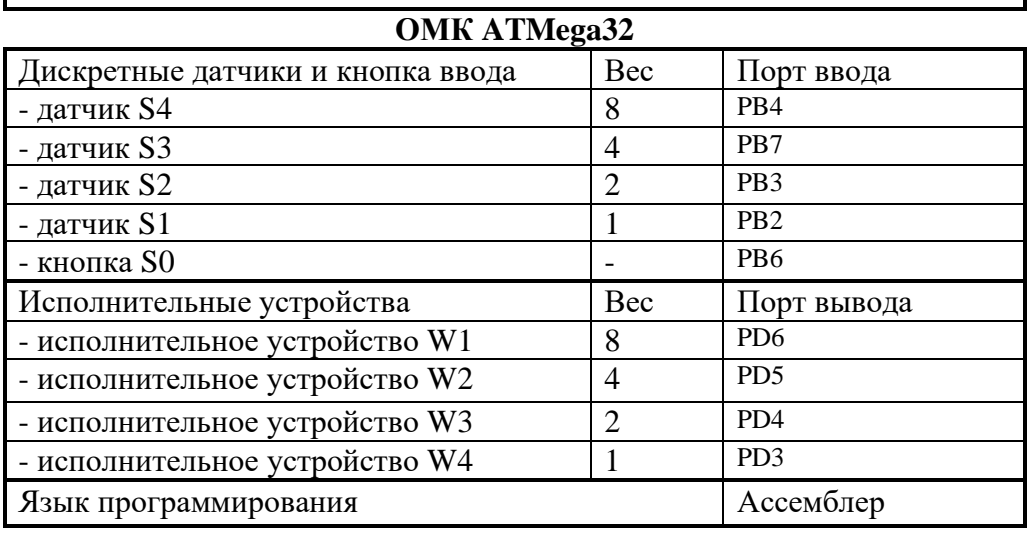

на контрольную работу «Разработка МПУУ на ОМК»» по дисциплине: «Микропроцессорные системы управления лифтов и эскалаторов»

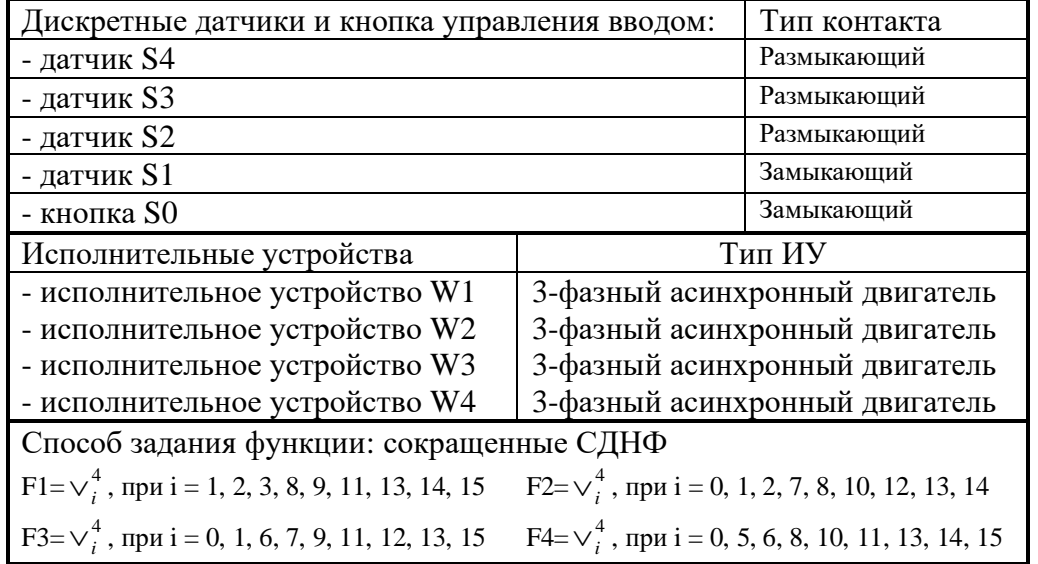

### **Исходные данные для проектирования МПУУ на ОМК**

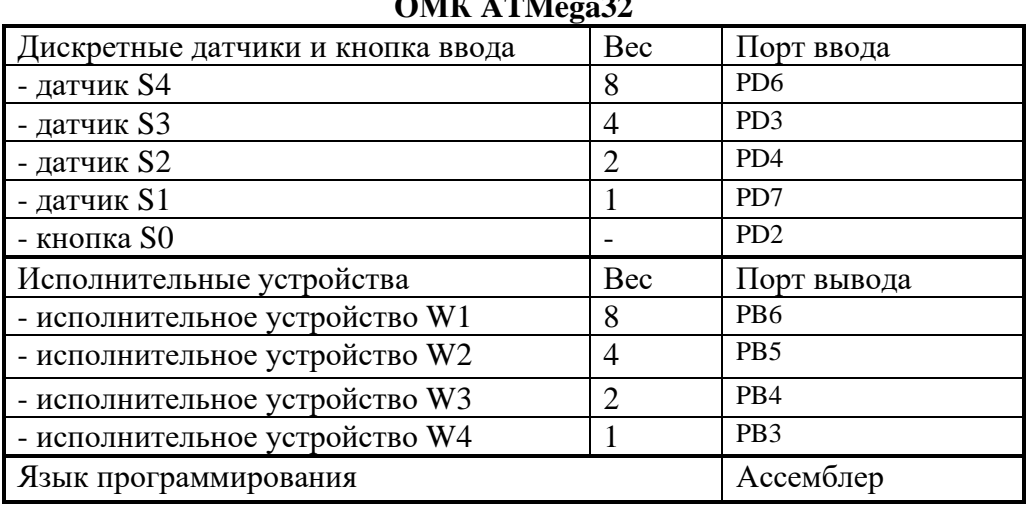

## **ОМК ATMega32**

на контрольную работу «Разработка МПУУ на ОМК» по дисциплине: «Микропроцессорные системы управления лифтов и эскалаторов»

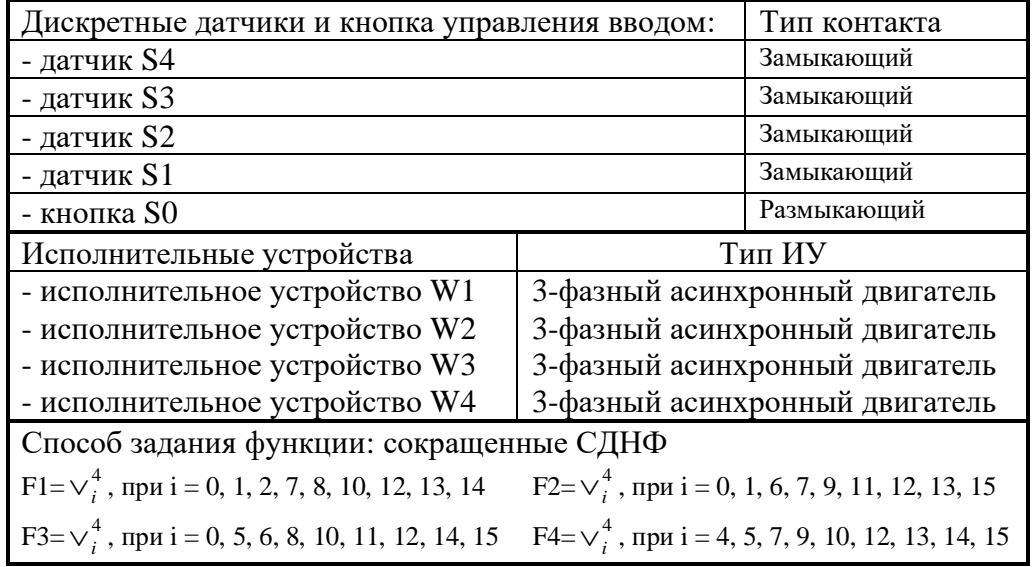

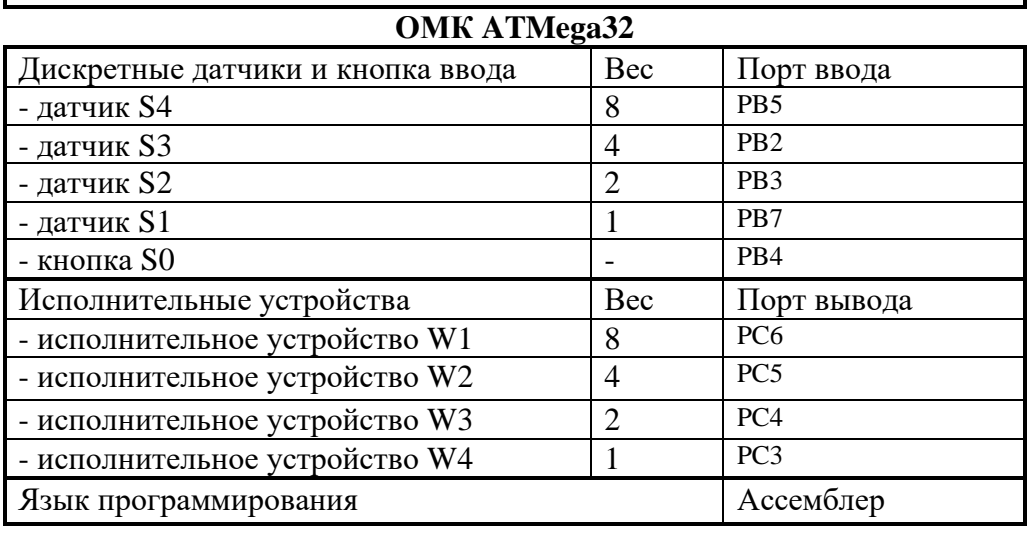

на контрольную работу «Разработка МПУУ на ОМК» по дисциплине: «Микропроцессорные системы управления лифтов и эскалаторов»

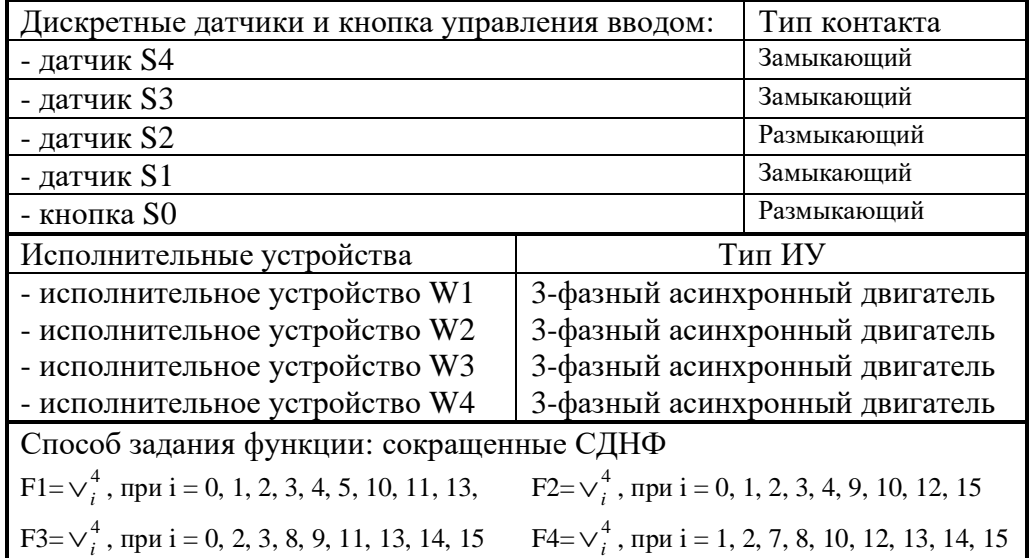

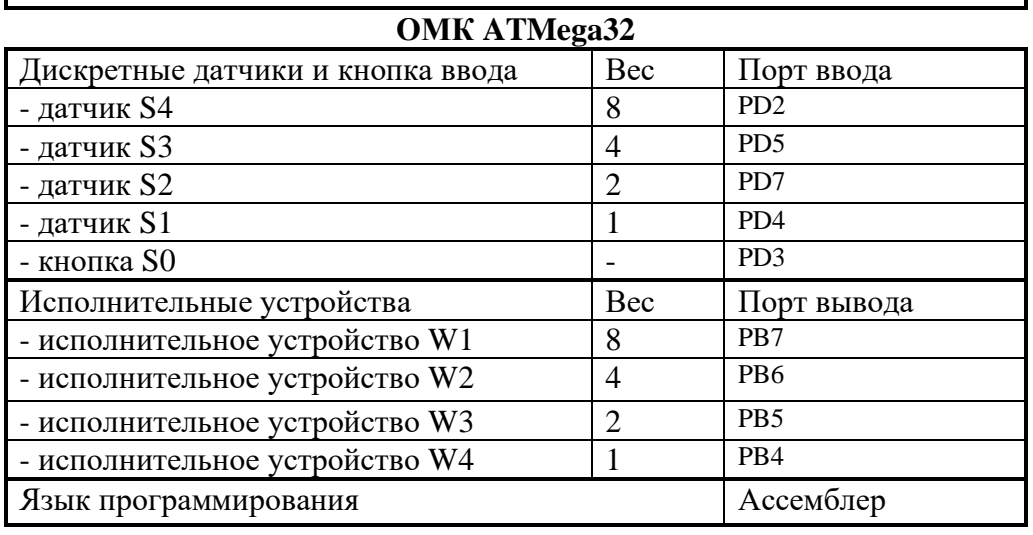

на контрольную работу «Разработка МПУУ на ОМК» по дисциплине: «Микропроцессорные системы управления лифтов и эскалаторов»

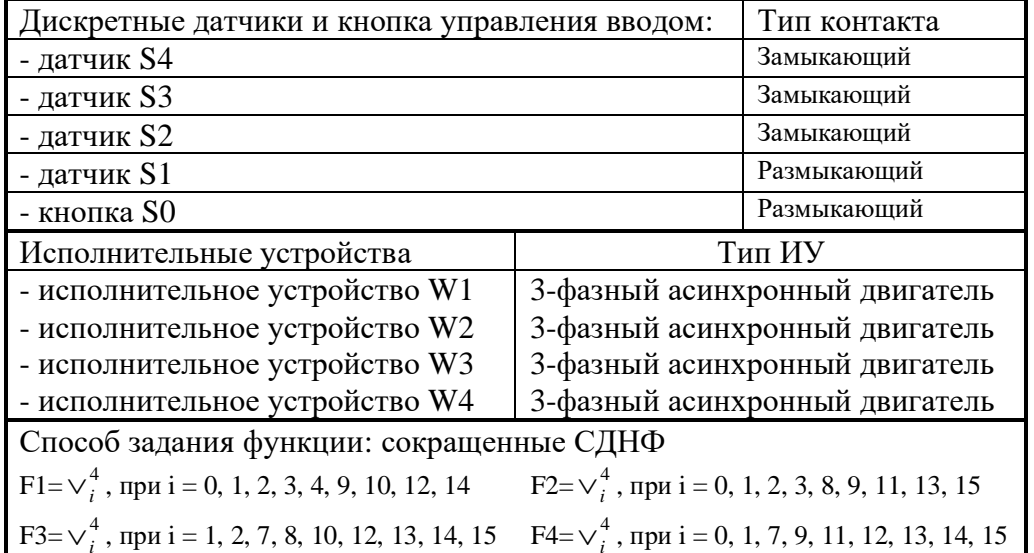

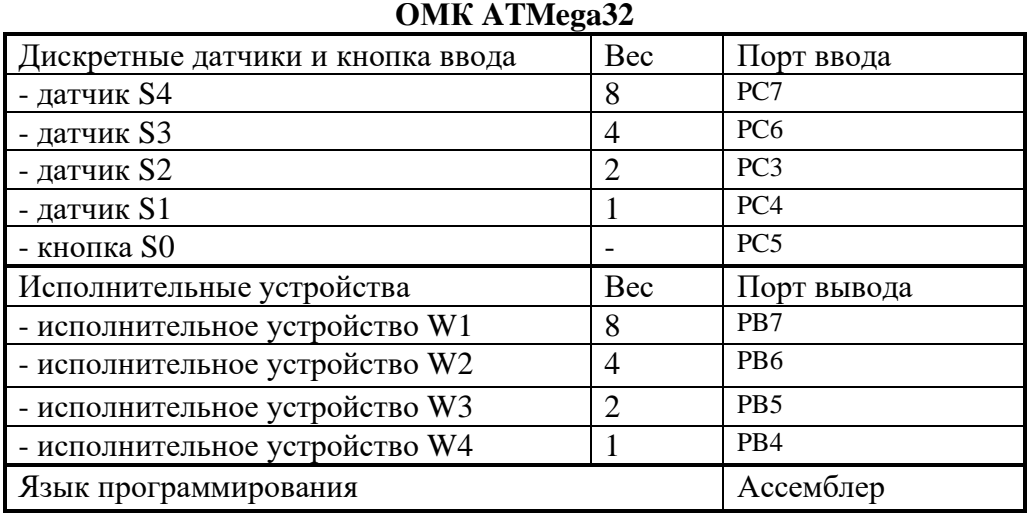

на контрольную работу «Разработка МПУУ на ОМК» по дисциплине: «Микропроцессорные системы управления лифтов и эскалаторов»

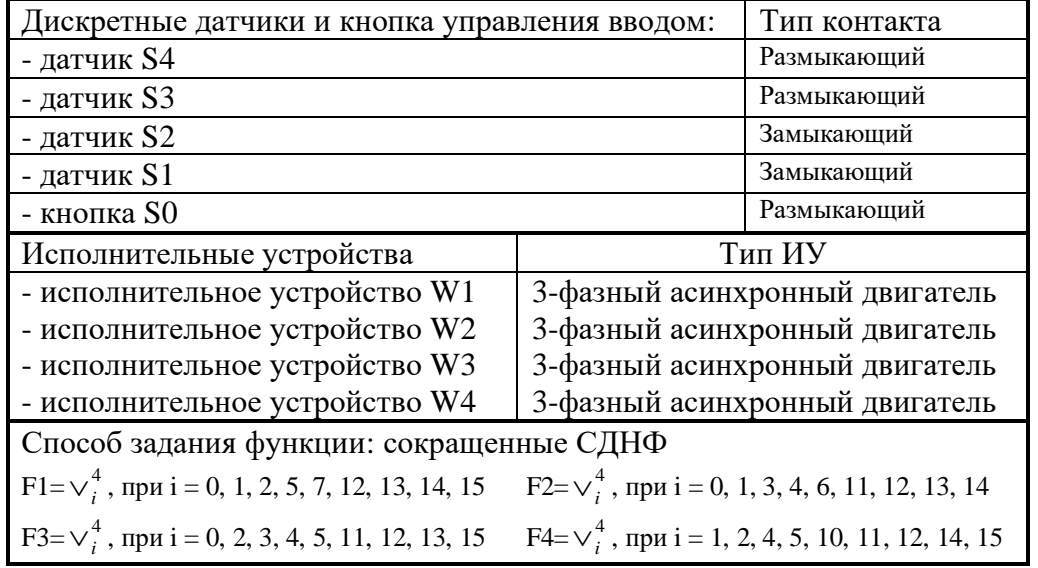

#### **Исходные данные для проектирования МПУУ на ОМК**

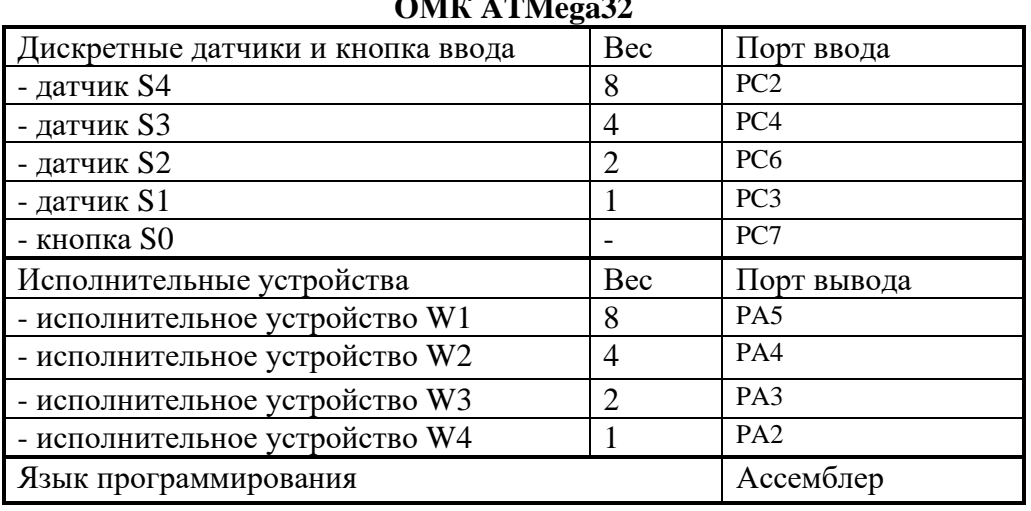

## **ОМК ATMega32**

на контрольную работу «Разработка МПУУ на ОМК» по дисциплине: «Микропроцессорные системы управления лифтов и эскалаторов»

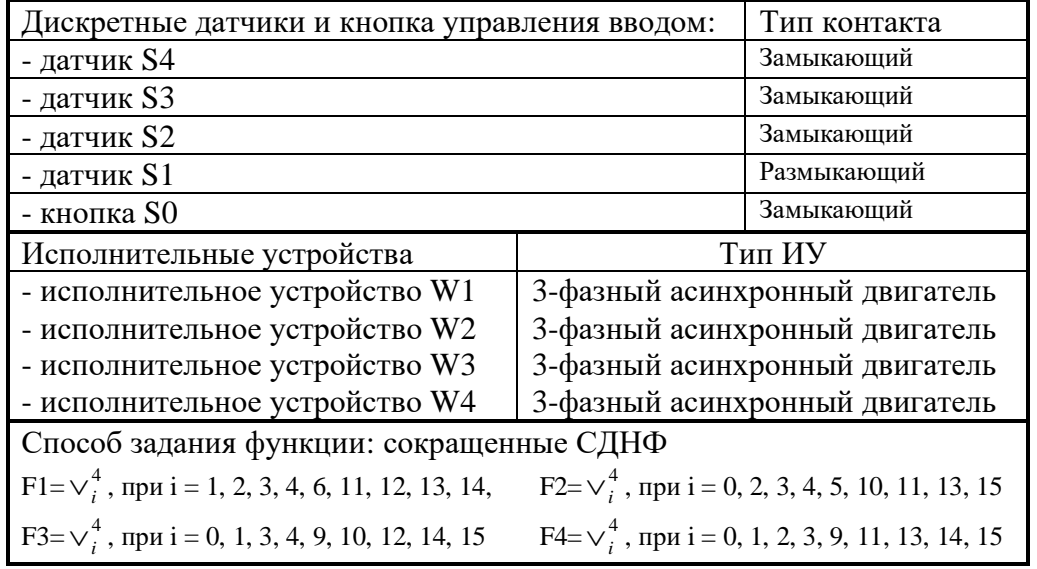

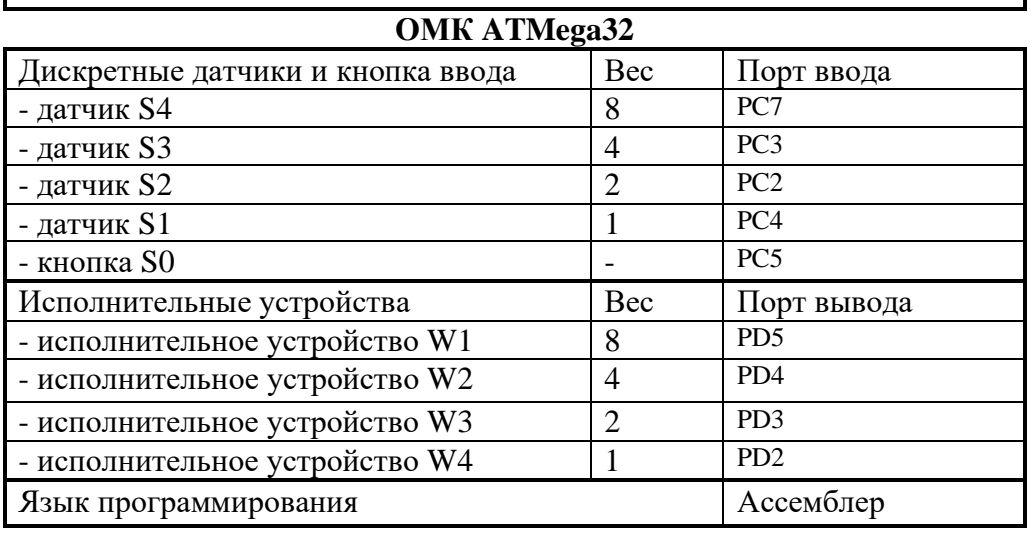

на контрольную работу «Разработка МПУУ на ОМК» по дисциплине: «Микропроцессорные системы управления лифтов и эскалаторов»

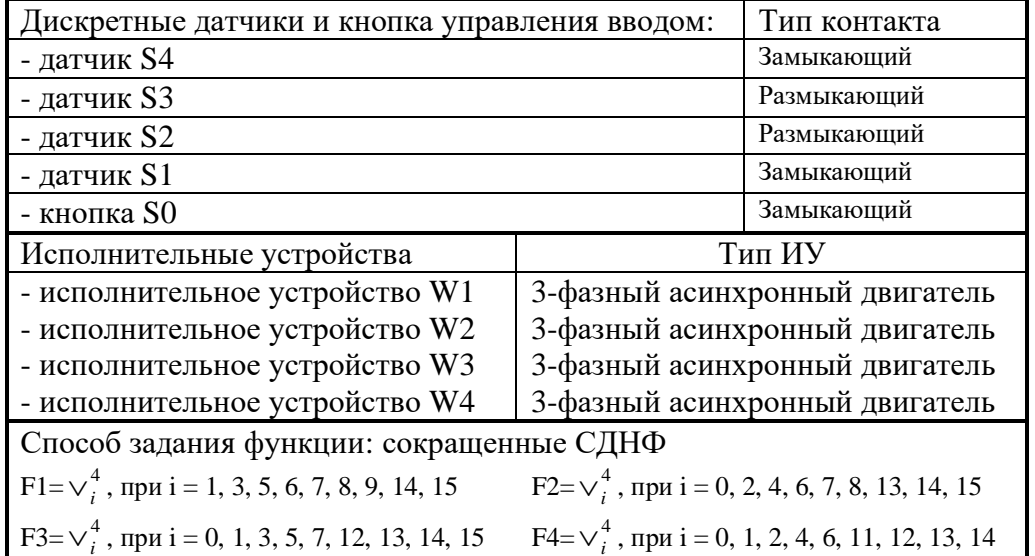

### **Исходные данные для проектирования МПУУ на ОМК**

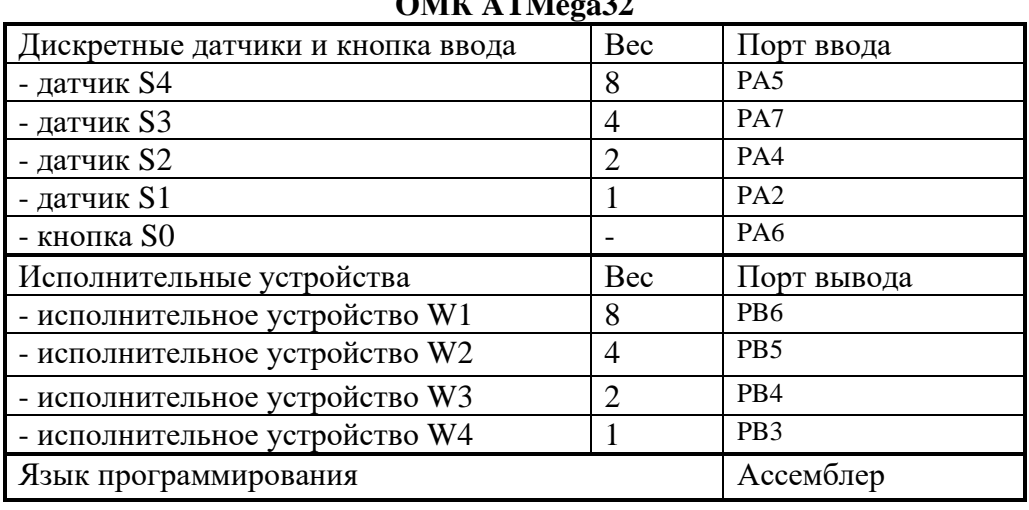

## **ОМК ATMega32**

на контрольную работу «Разработка МПУУ на ОМК» по дисциплине: «Микропроцессорные системы управления лифтов и эскалаторов»

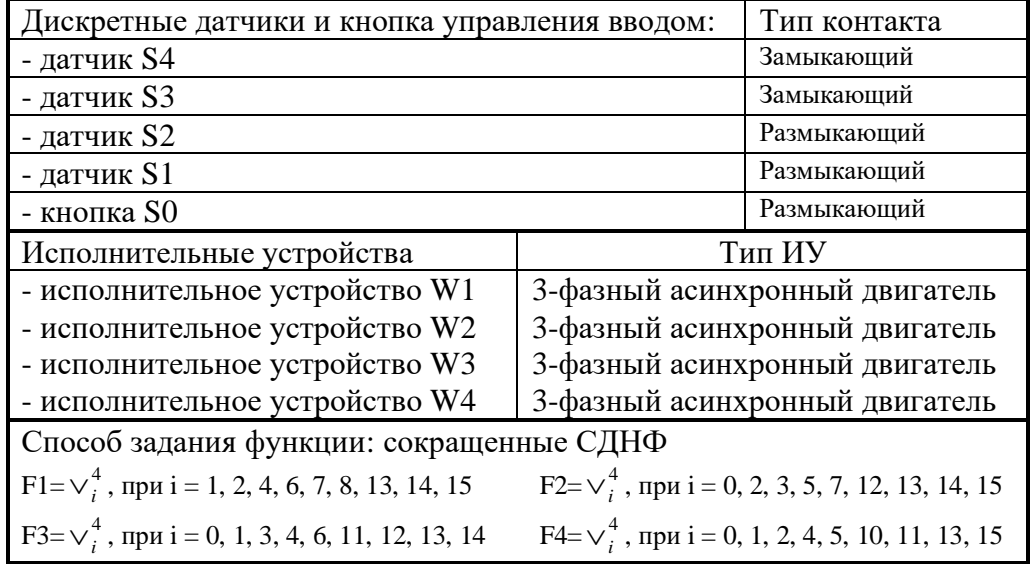

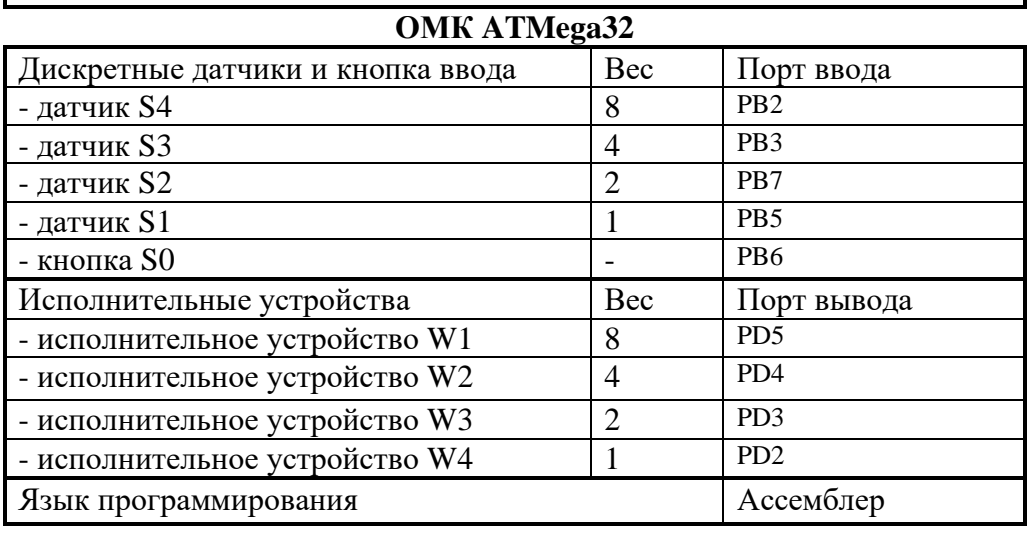

## **БИБЛИОГРАФИЧЕСКИЙ СПИСОК**

1. Семикопенко И.А. Лифты, строительные подъемники и вышки [Электронный ресурс]: учебное пособие/ Семикопенко И.А., Вялых С.В., Герасименко В.Б.— Электрон. текстовые данные.— Белгород: Белгородский государственный технологический университет им. В.Г. Шухова, ЭБС АСВ, 2012.— 88 c.— Режим доступа: http://www.iprbookshop.ru/28353.html.— ЭБС «IPRbooks», по паролю.

2. Путинцев Н.Н. Автоматизированный электропривод [Электронный ресурс]: учебно-методическое пособие/ Путинцев Н.Н., Бородин А.М., Сысенко В.Т.— Электрон. текстовые данные.— Новосибирск: Новосибирский государственный технический университет, 2014.— 80 c.— Режим доступа: http://www.iprbookshop.ru/45355.html.— ЭБС «IPRbooks», по паролю.

3. Сипайлова Н.Ю. Вопросы проектирования электрических аппаратов [Электронный ресурс]: учебное пособие/ Сипайлова Н.Ю.— Электрон. текстовые данные.— Томск: Томский политехнический университет, 2014.— 168 c.— Режим доступа: http://www.iprbookshop.ru/34657.html.— ЭБС «IPRbooks», по паролю.

б) дополнительная учебная литература

4. Проектирование автоматизированных систем управления [Электронный ресурс] : методические указания к курсовому и дипломному проектированию для студентов дневного и очно-заочного отделения, изучающих дисциплину "Проектирование автоматизированных систем управления по направлению подготовки 15.03.04 "Автоматизация технологически процессов и производств / СПГУТД ; сост.: В. В. Сигачева, Д. А. Шурыгин. - СПб., 2015. - 24 с. – Режим доступа: [http://publish.sutd.ru/tp\\_ext\\_inf\\_publish.php?id=2307,](http://publish.sutd.ru/tp_ext_inf_publish.php?id=2307) по паролю.

5. Трофимов В.Б. Интеллектуальные автоматизированные системы управления технологическими объектами [Электронный ресурс]/ Трофимов В.Б., Кулаков С.М.— Электрон. текстовые данные.— М.: Инфра-Инженерия, 2016.— 232 c.— Режим доступа: http://www.iprbookshop.ru/51726.html.— ЭБС «IPRbooks», по паролю.